# **Software Modeling & Analysis Distributed vending machine**

OOPT Stage 2000 - Build

**Title** DVM\_OOA\_Ver\_3

## **Date**

2021-04-16

## **Team 3**

201711354 지준호 - 팀장 201311280 서영일 201611254 김병찬 201914175 선정민

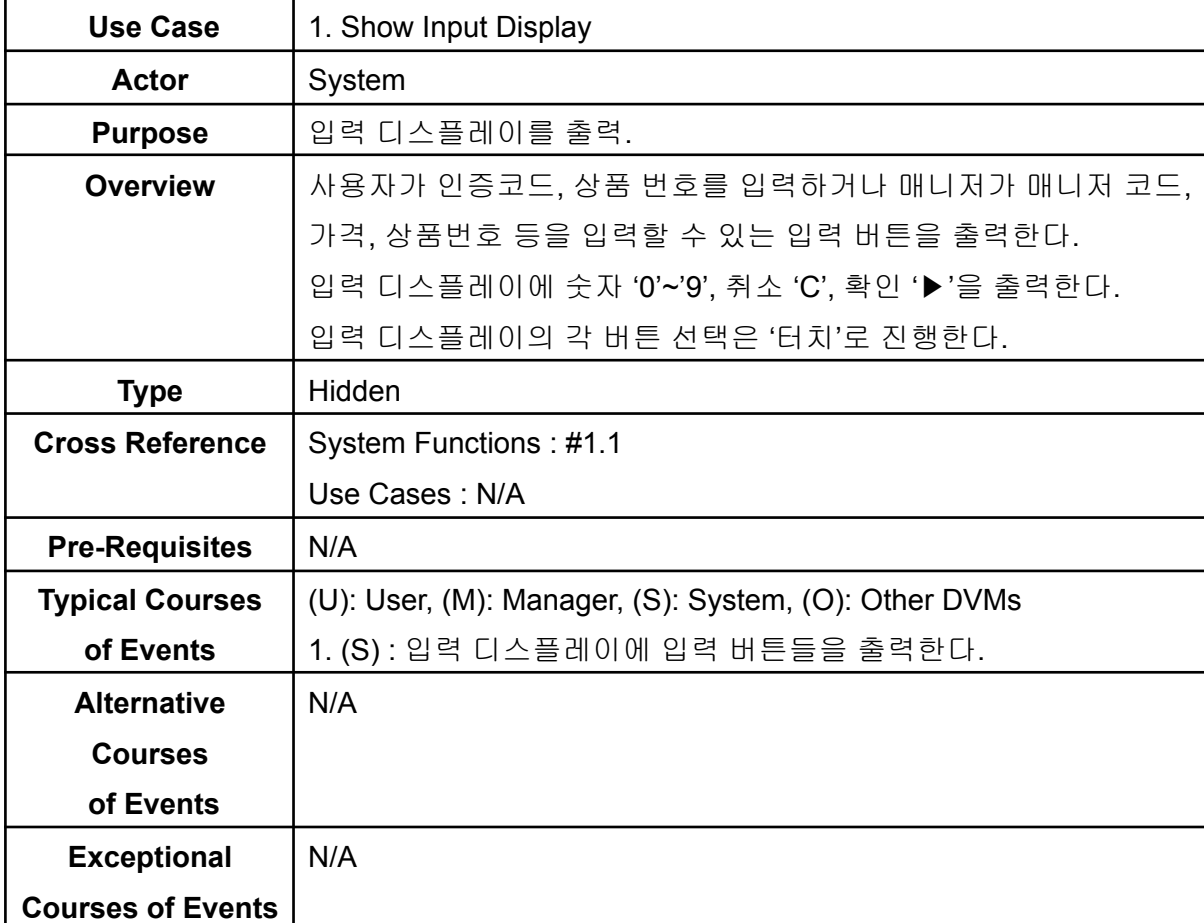

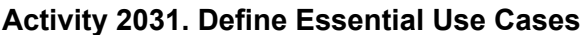

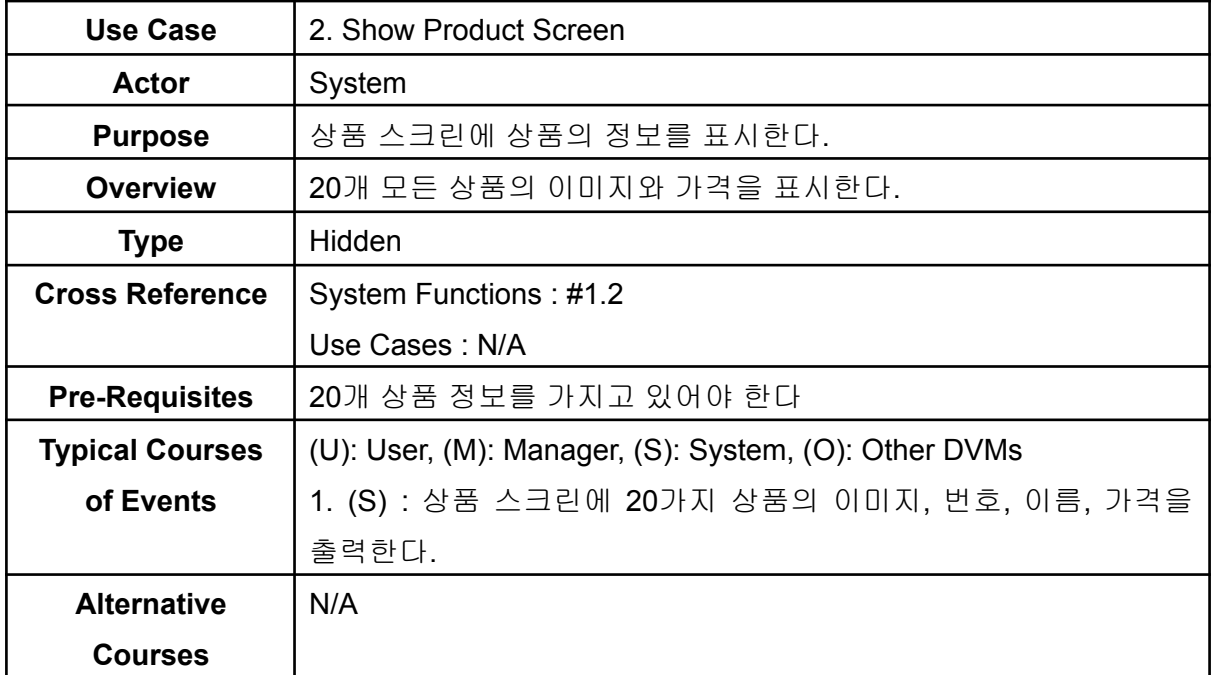

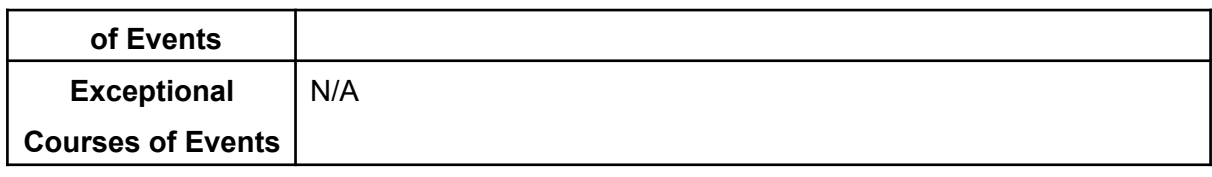

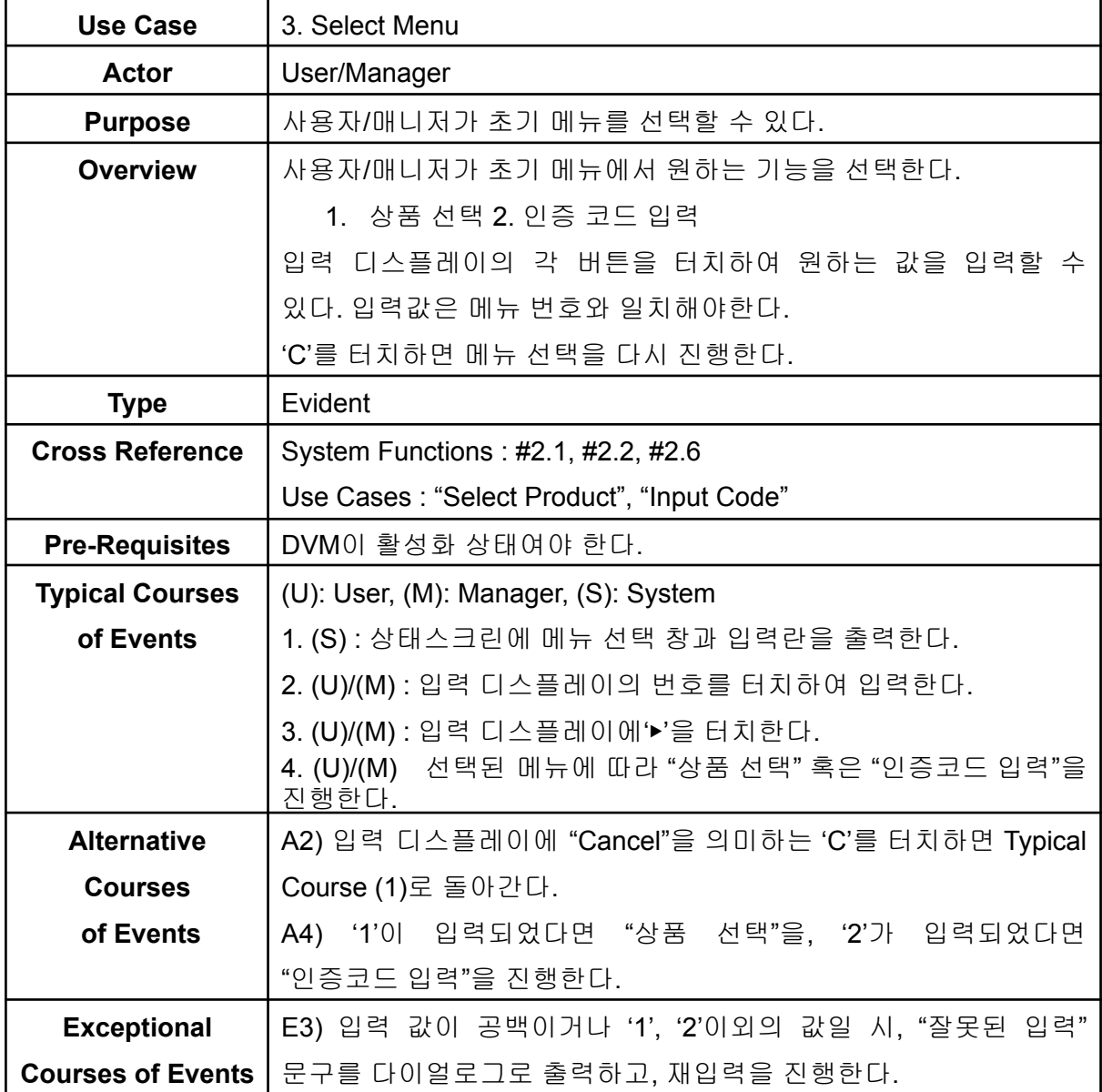

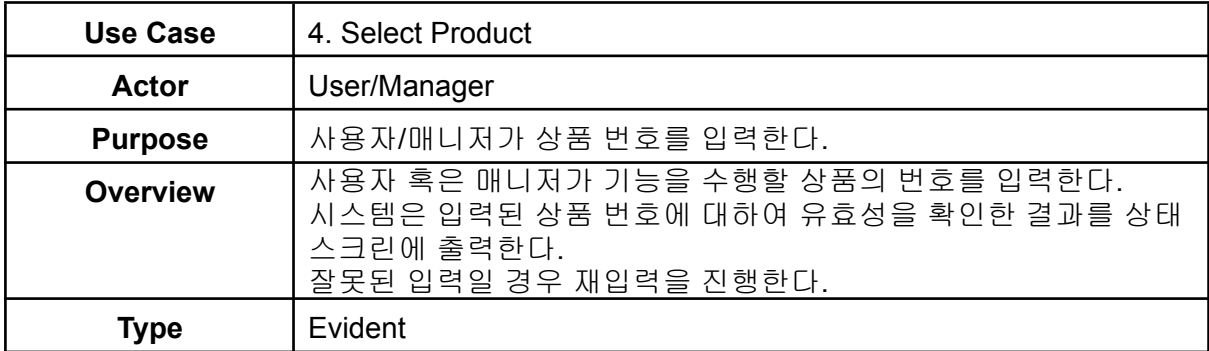

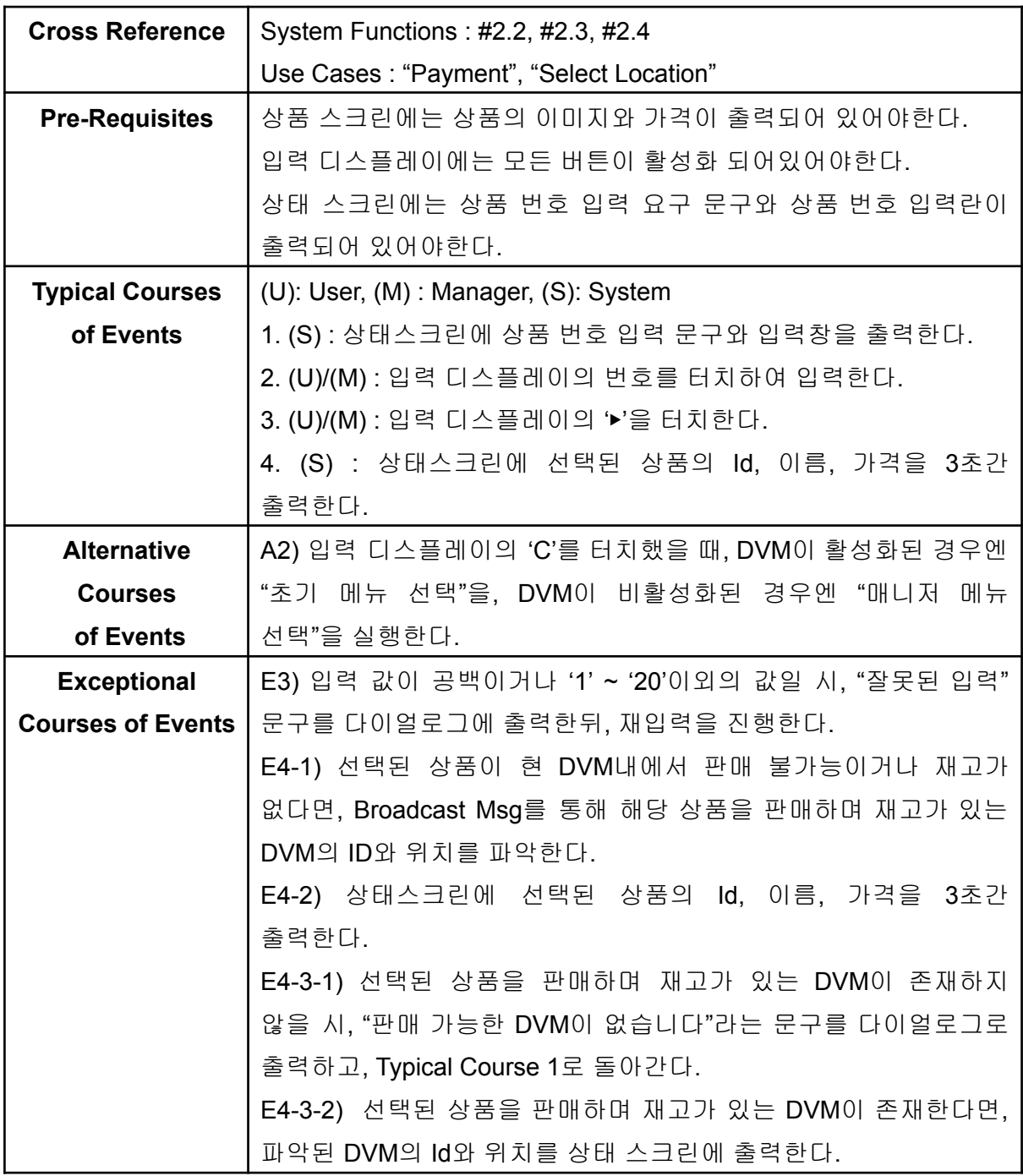

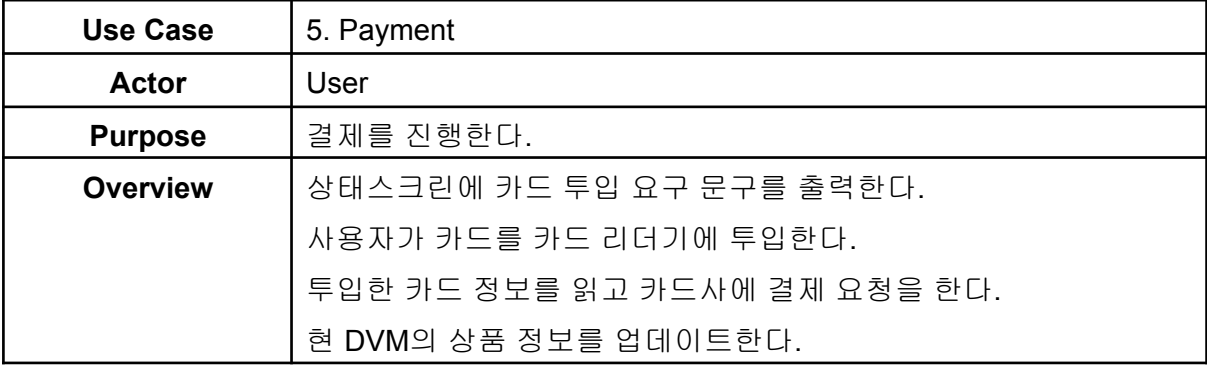

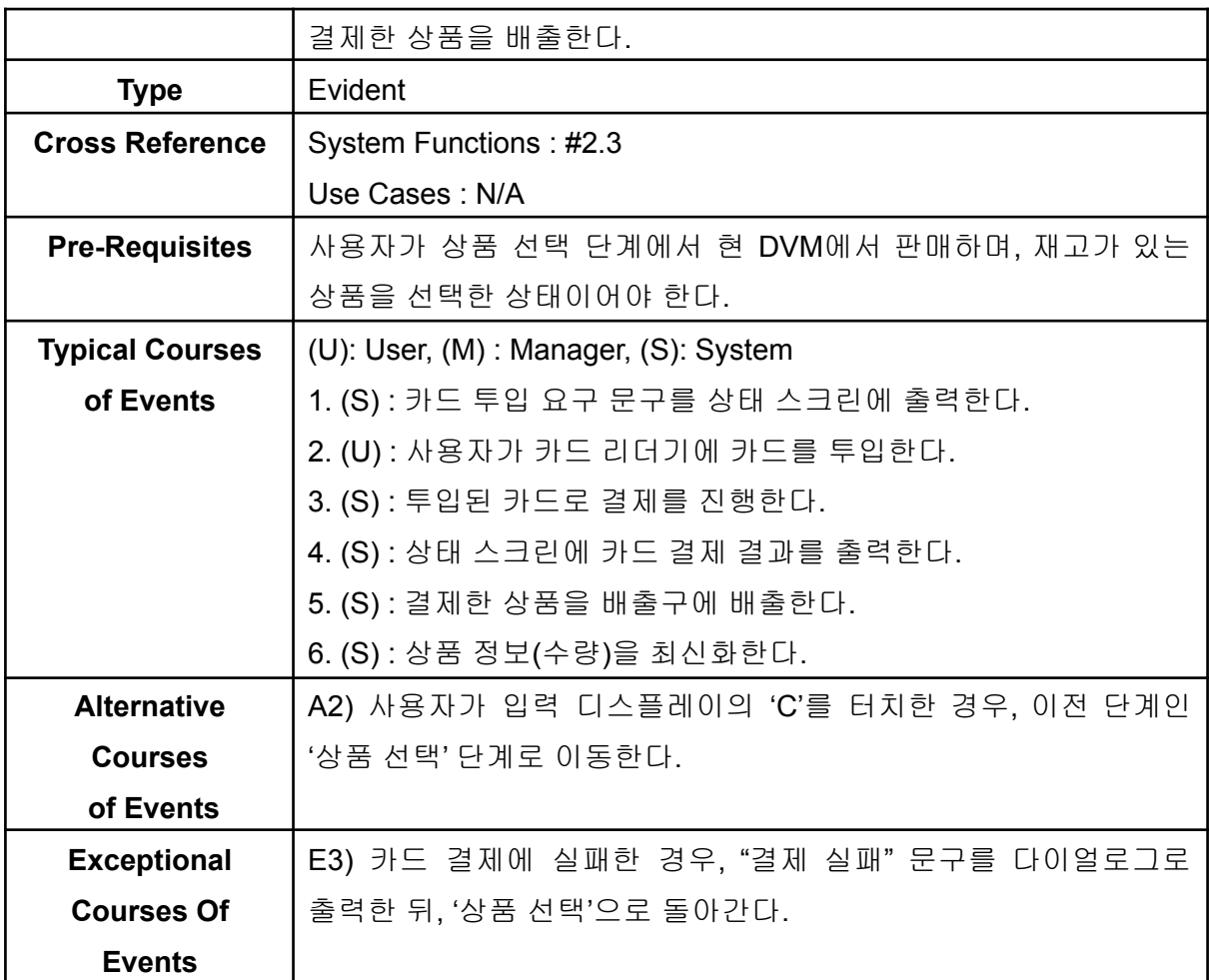

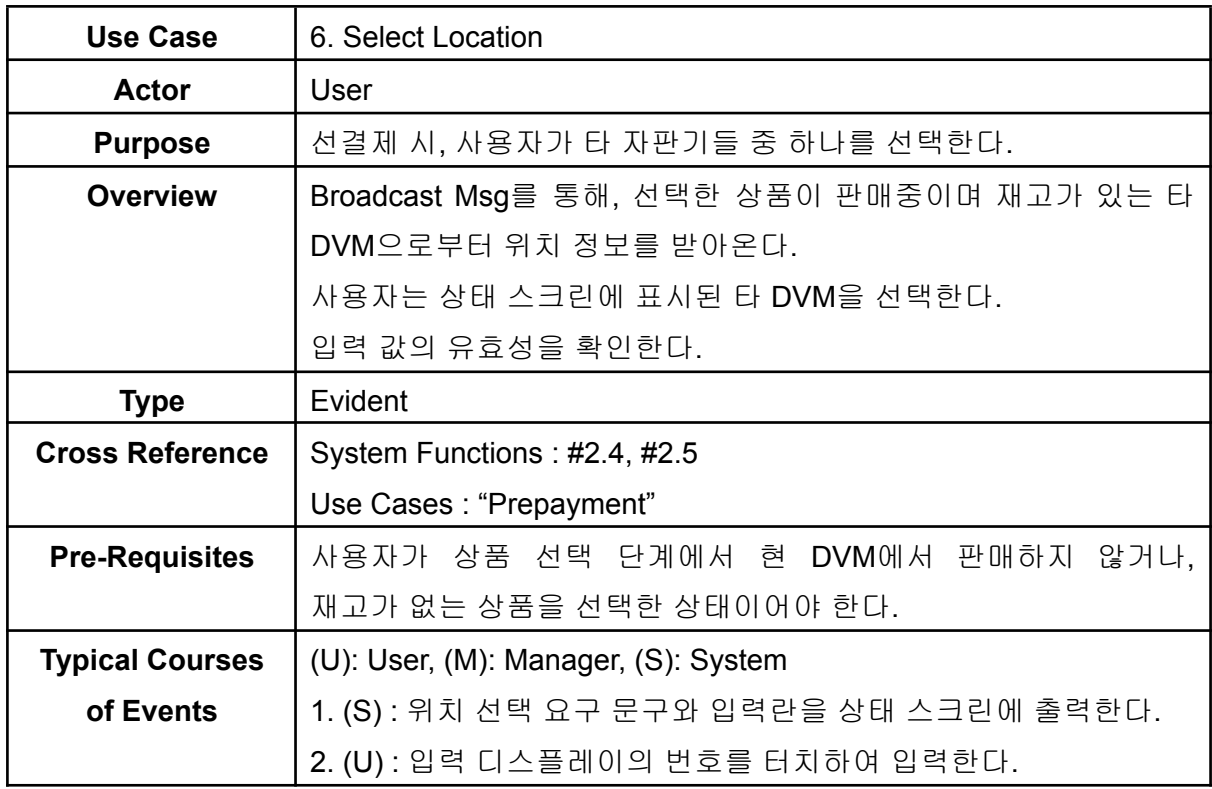

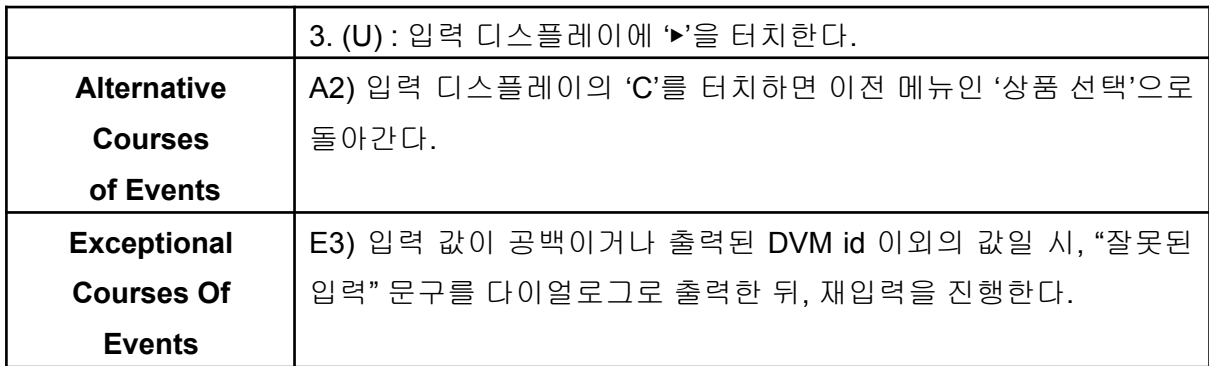

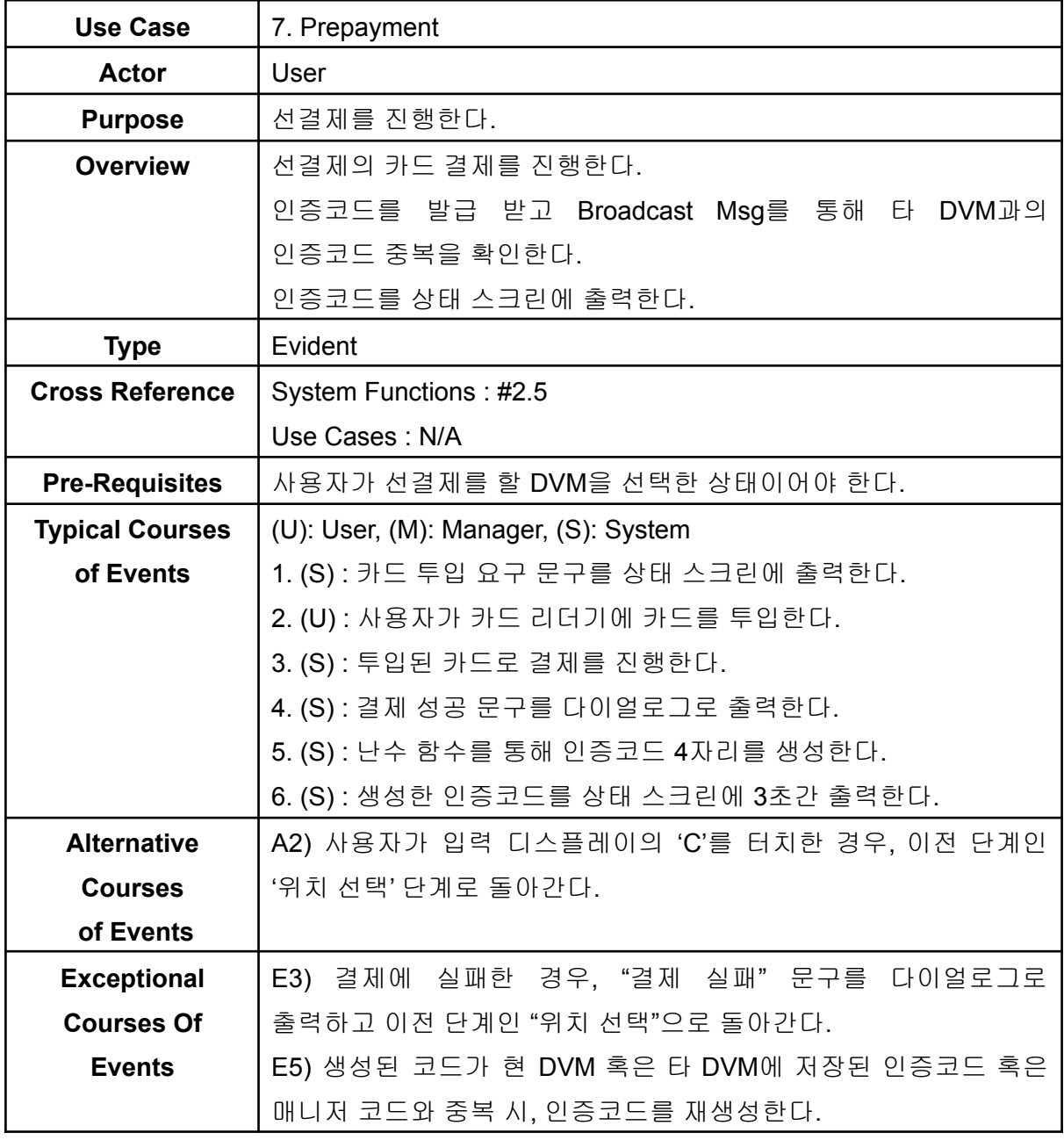

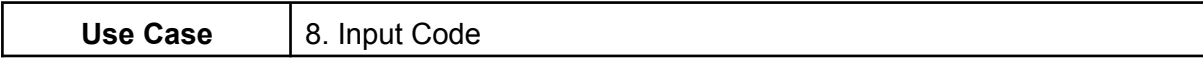

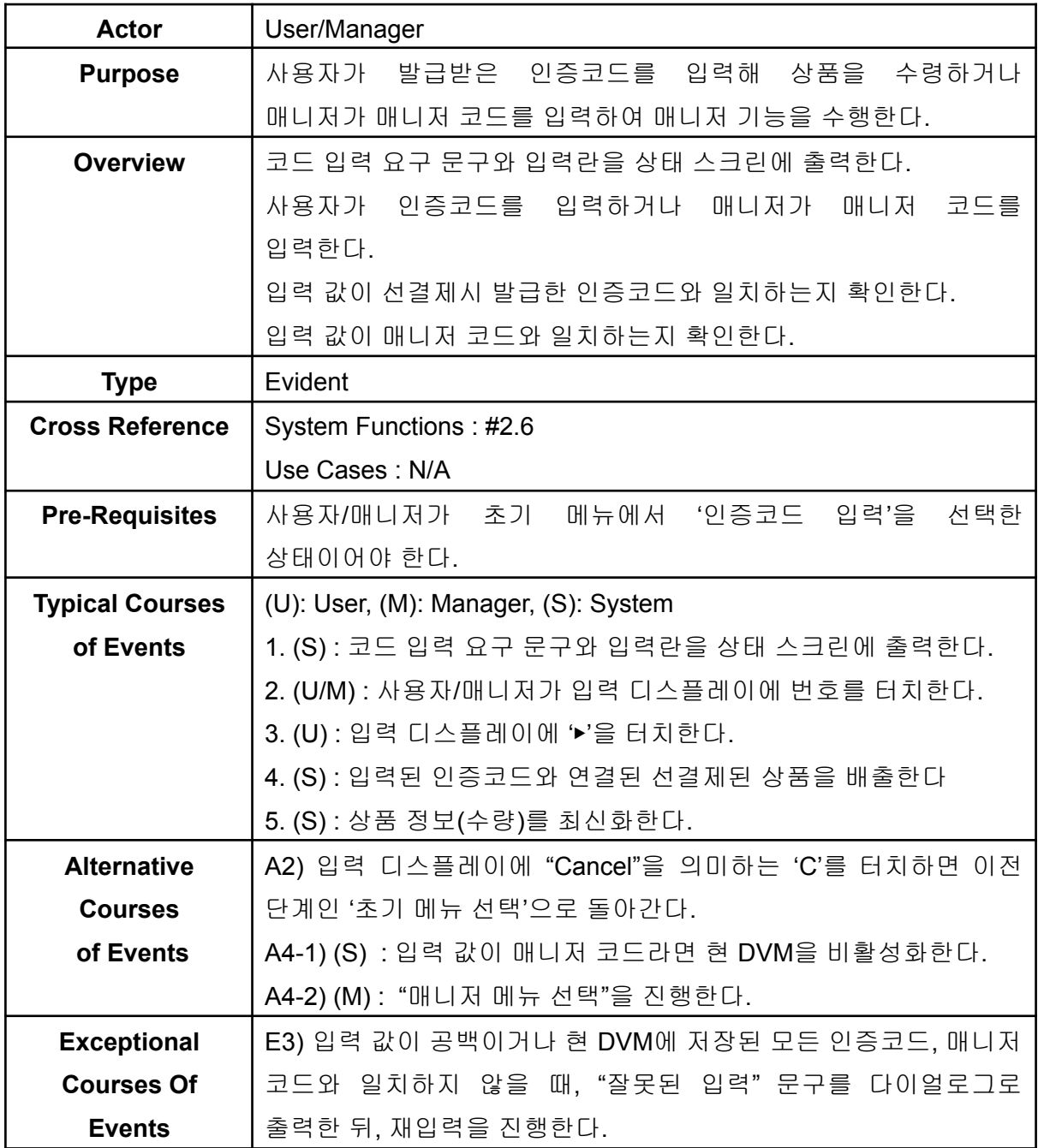

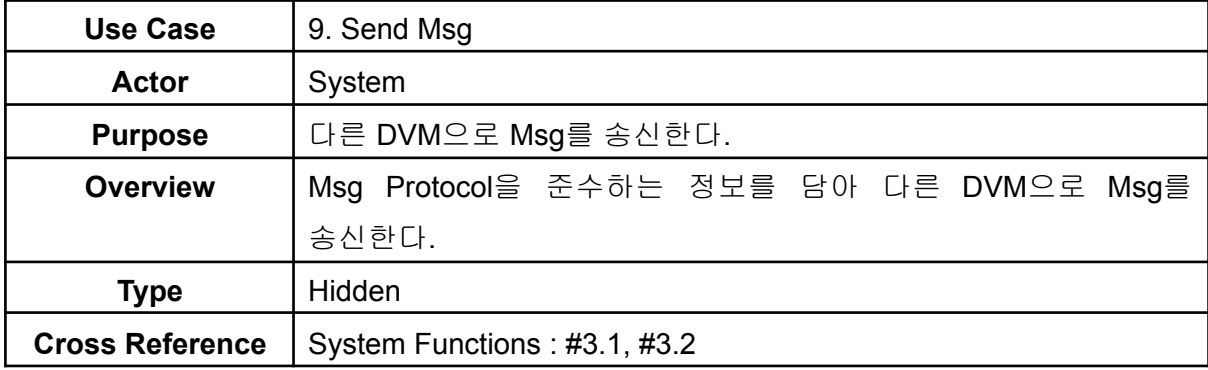

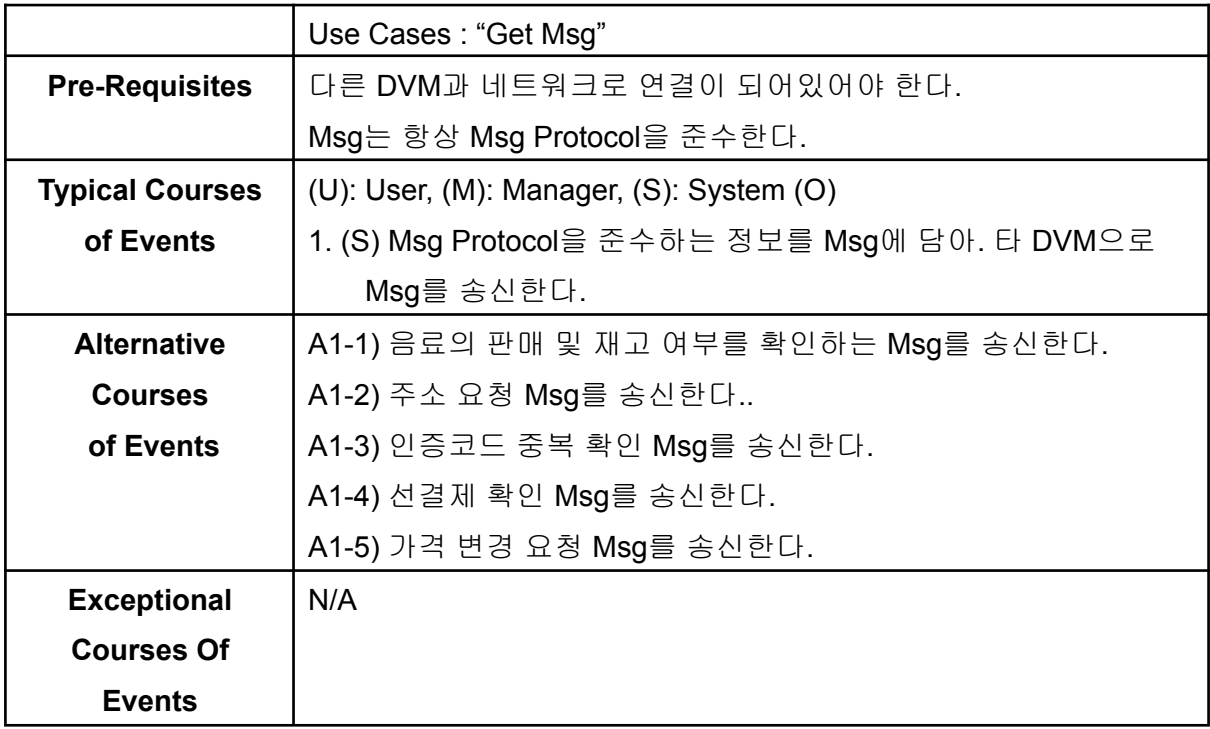

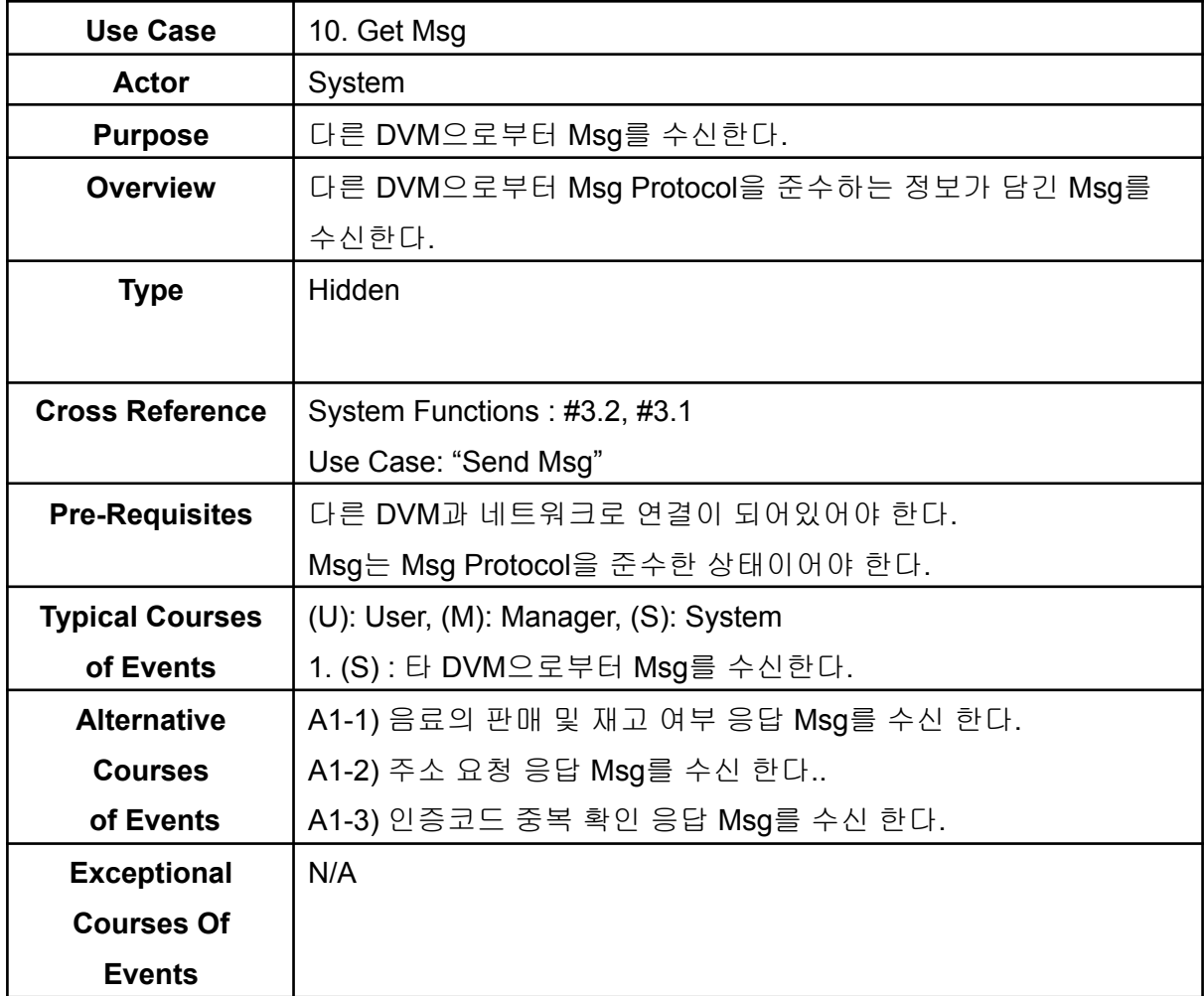

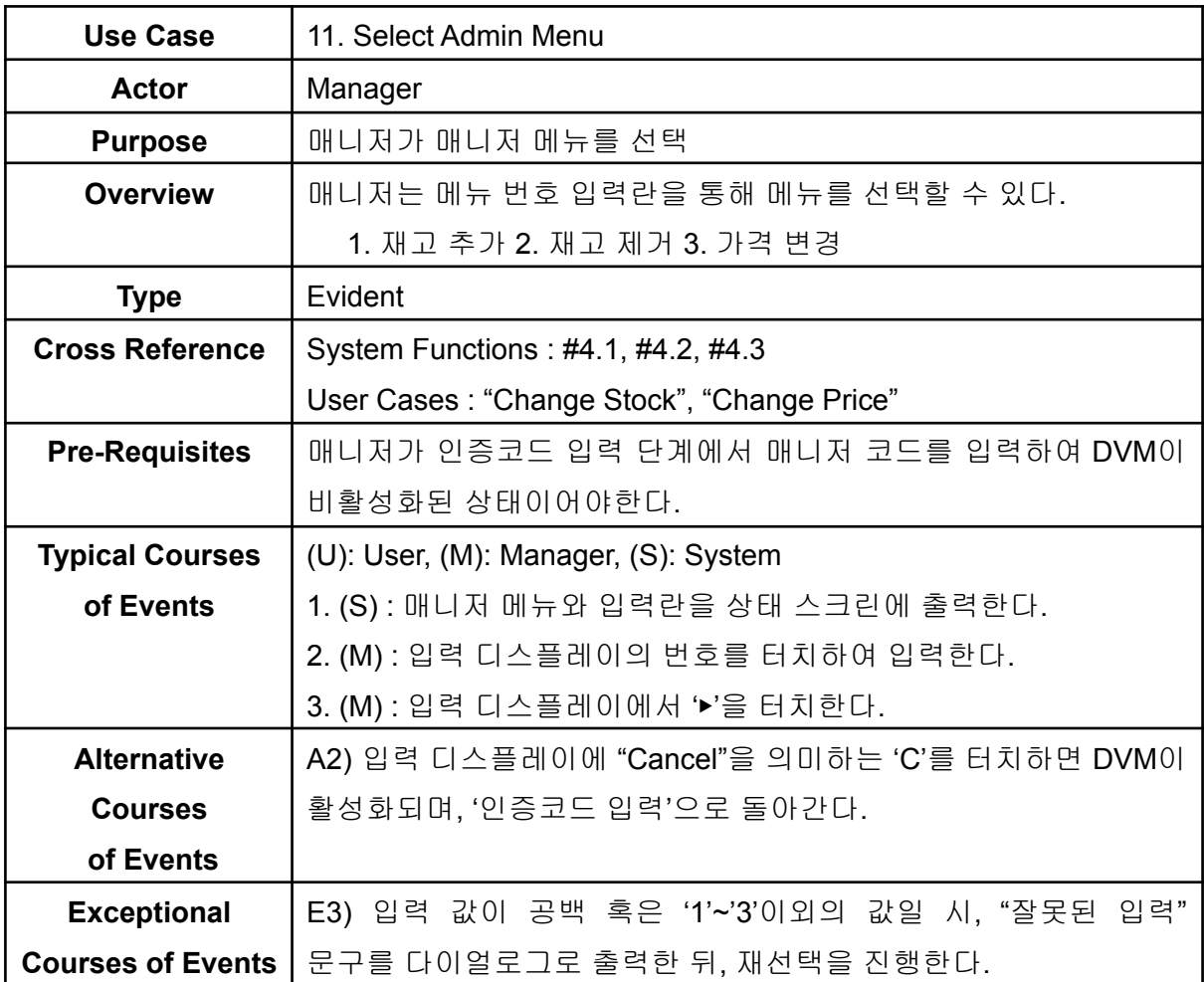

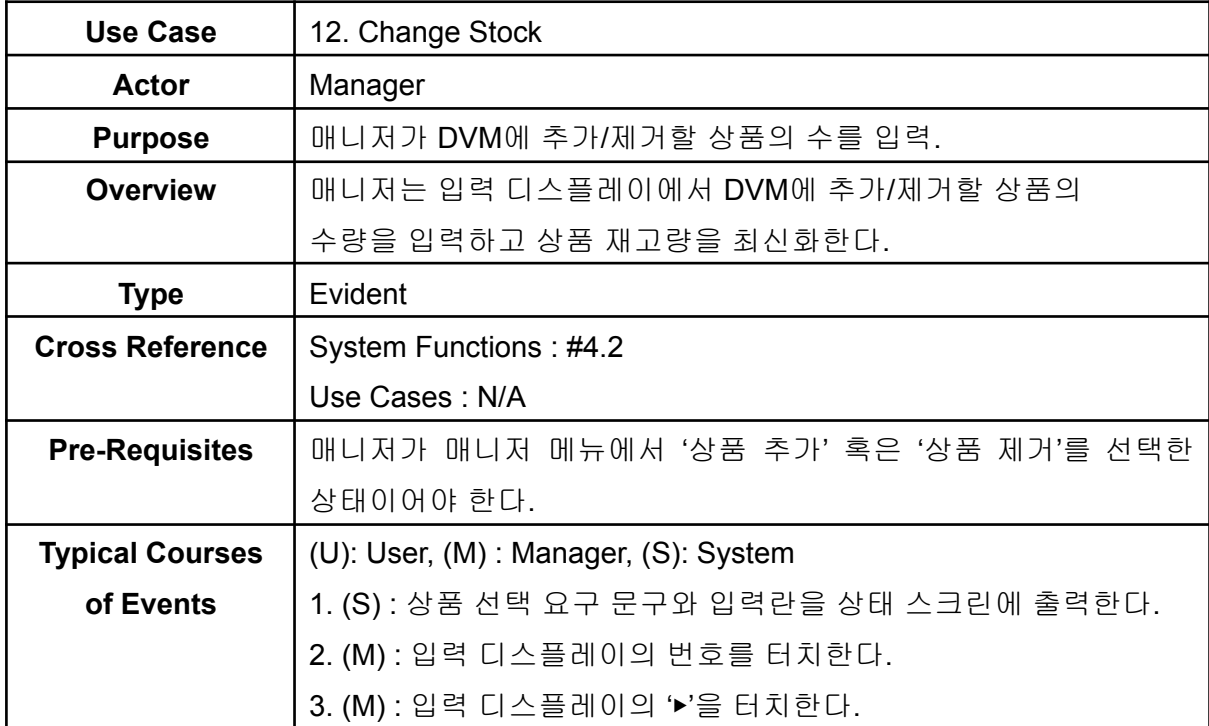

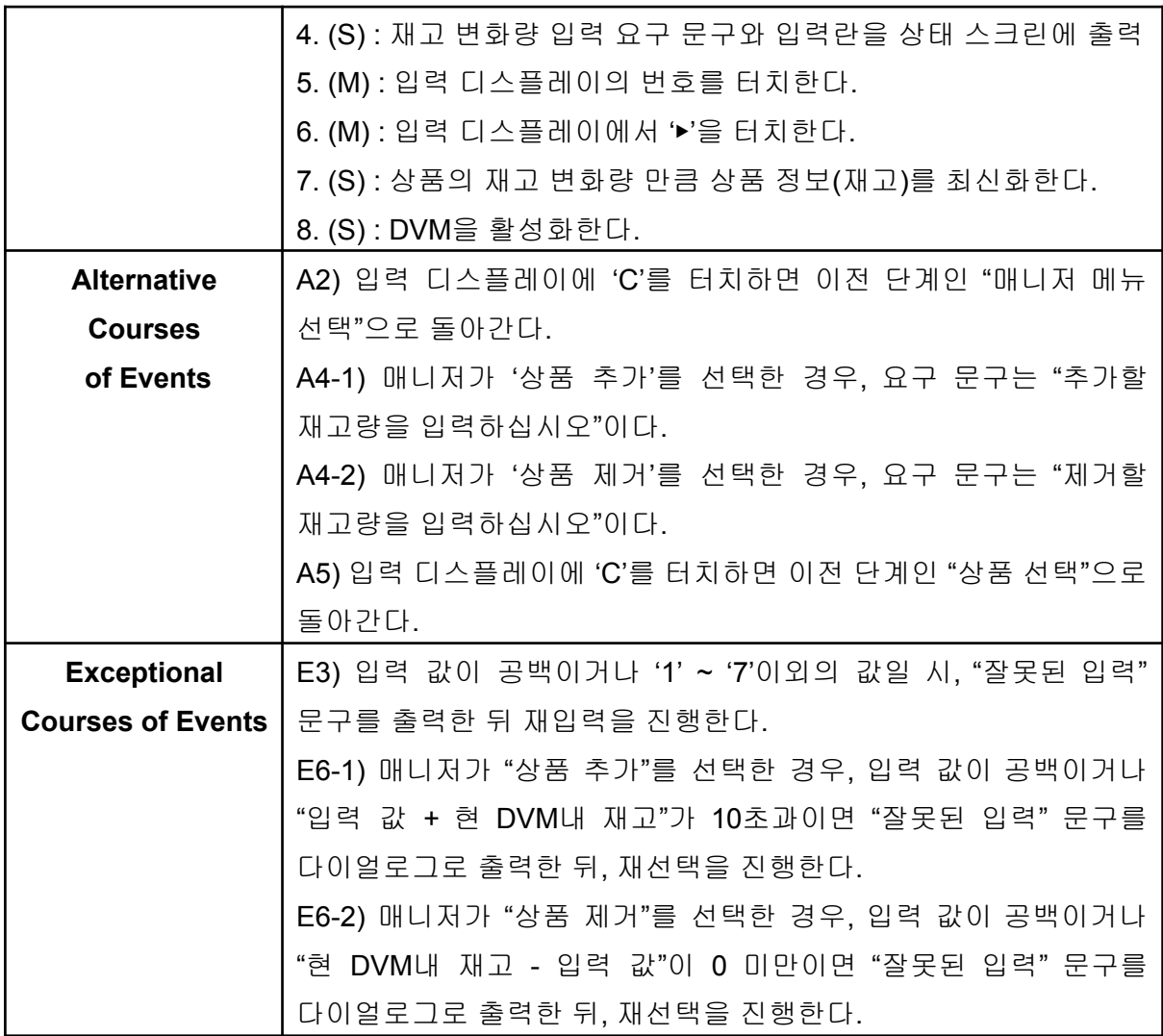

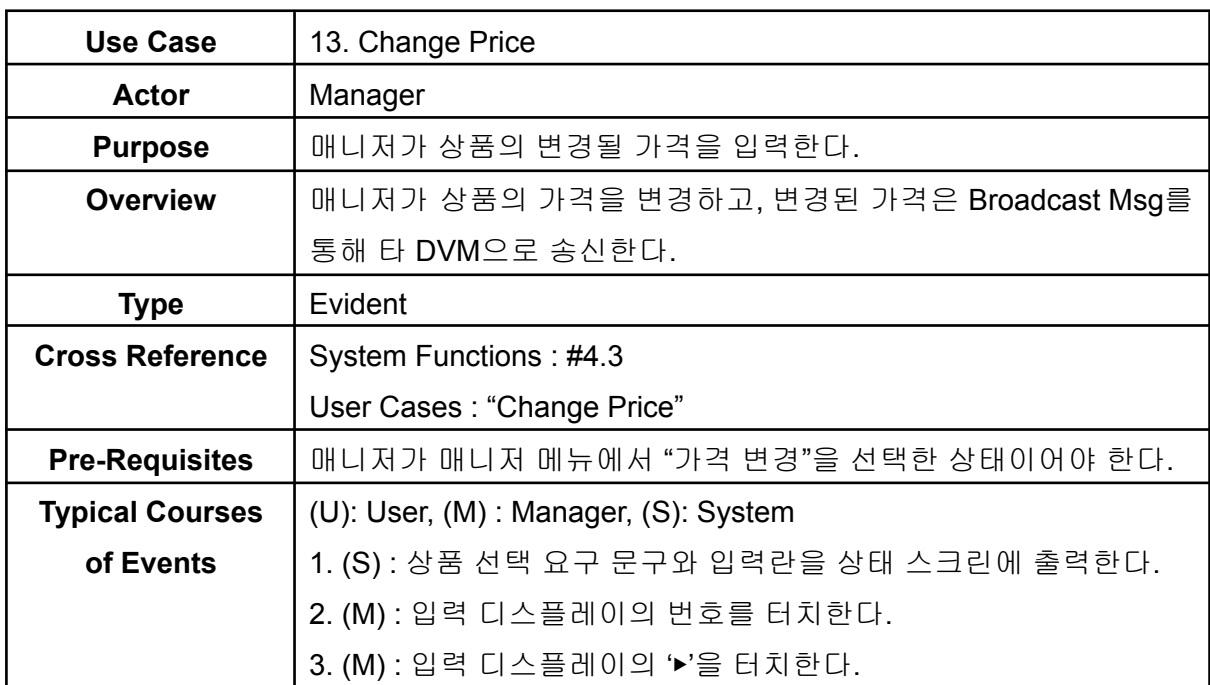

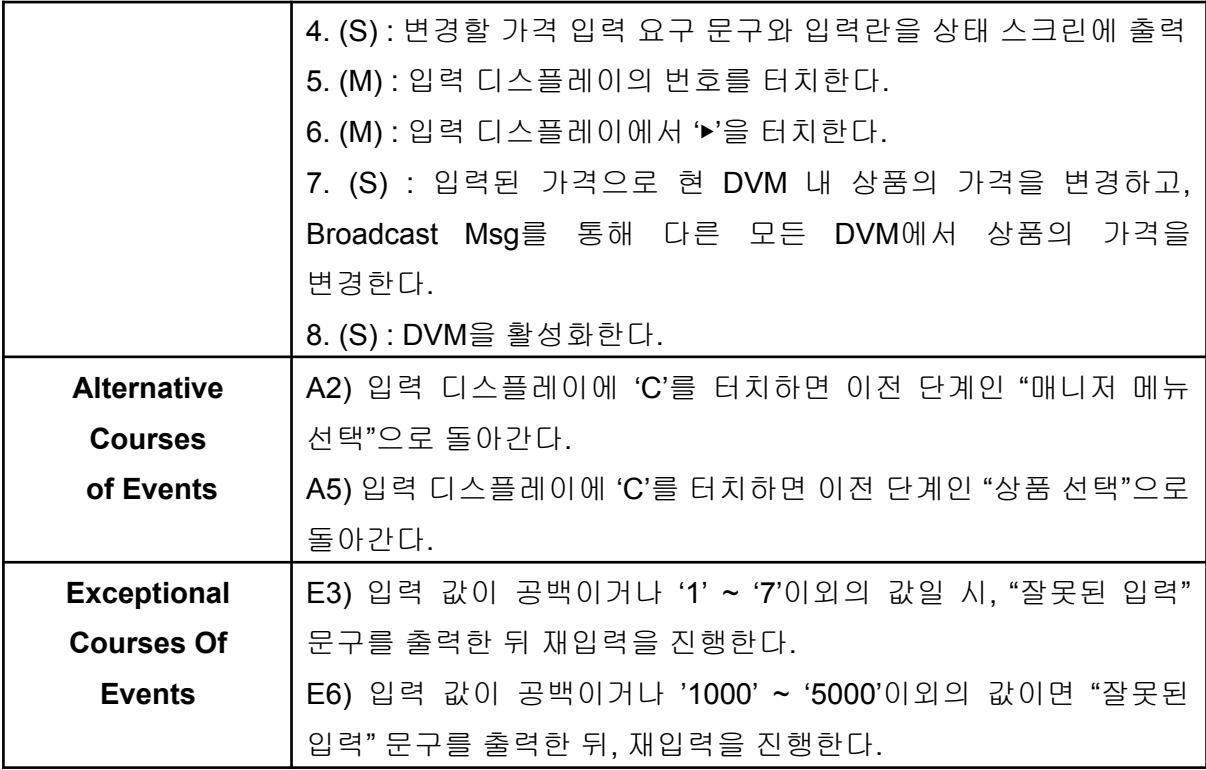

**Activity 2032. Refine Use Case Diagrams**

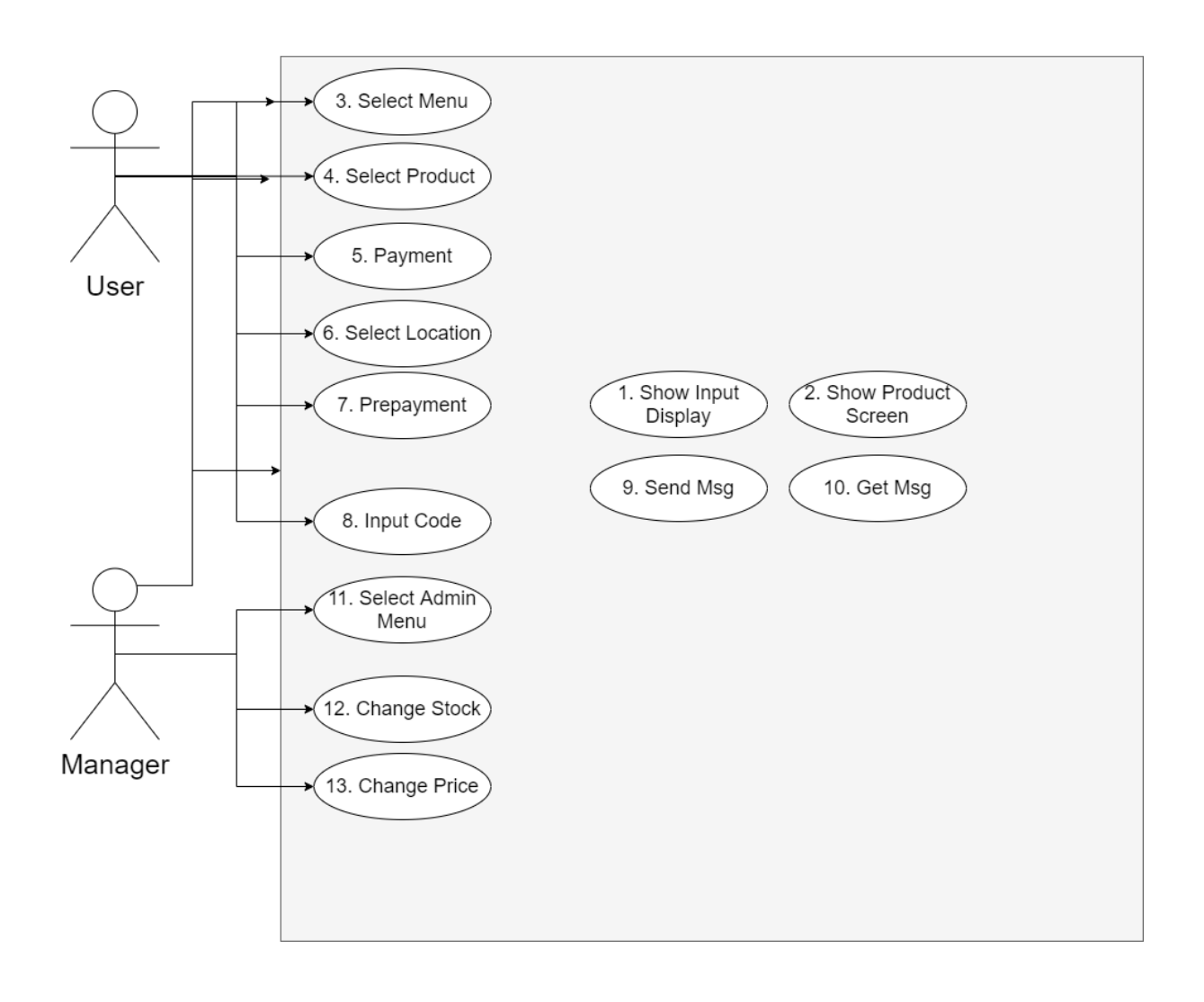

**DVM** 

#### **Activity 2033. Define System Sequence Diagrams**

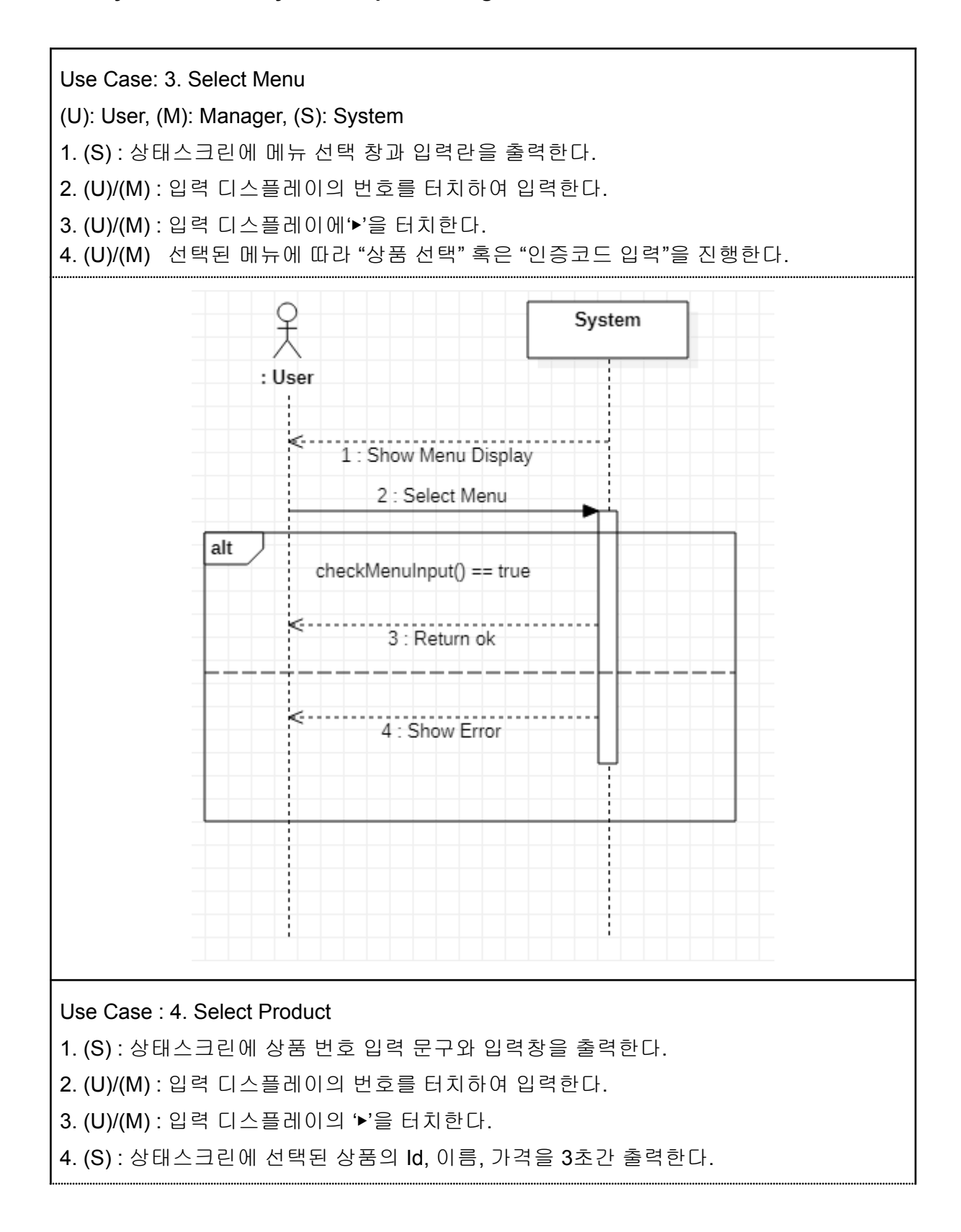

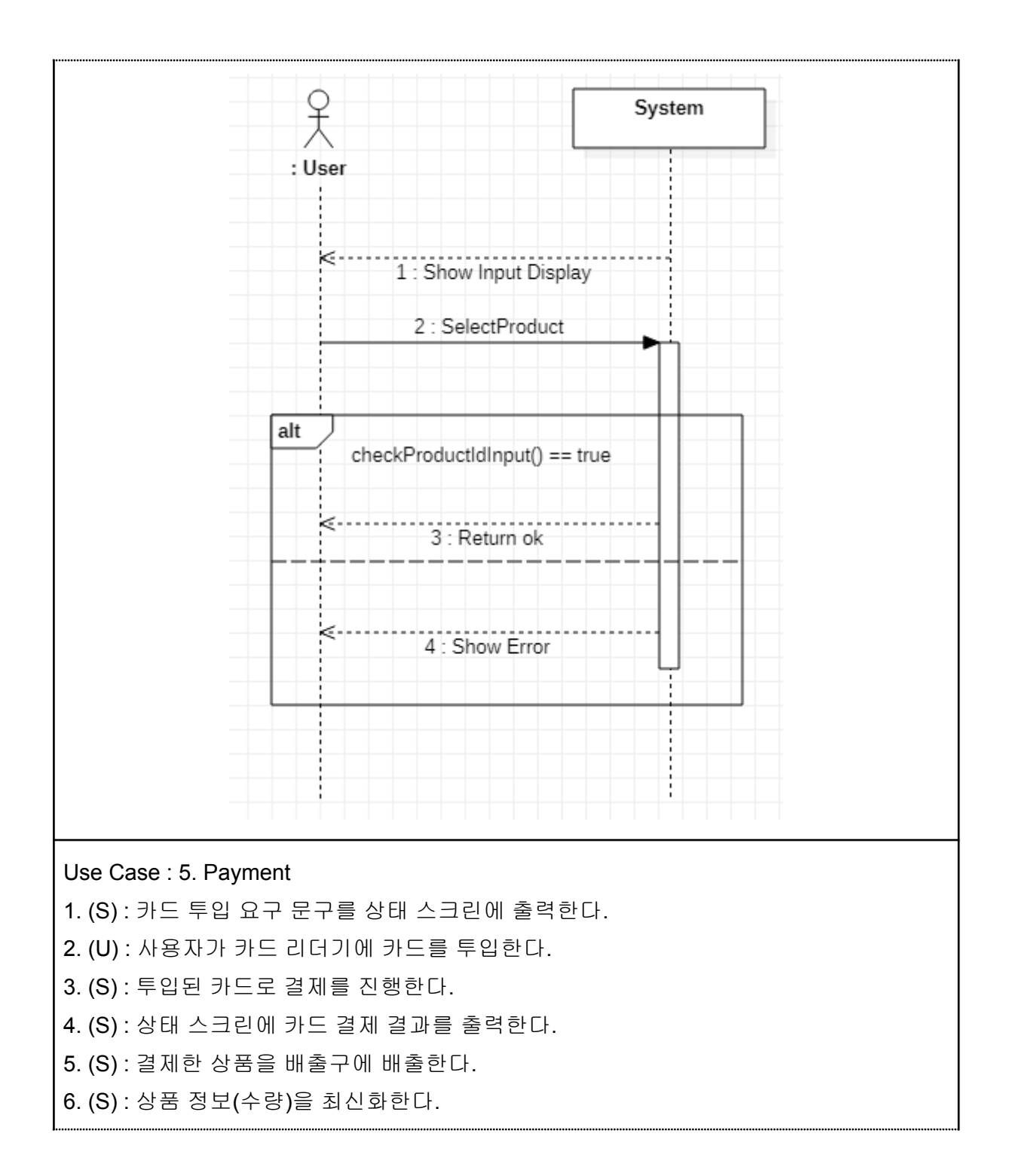

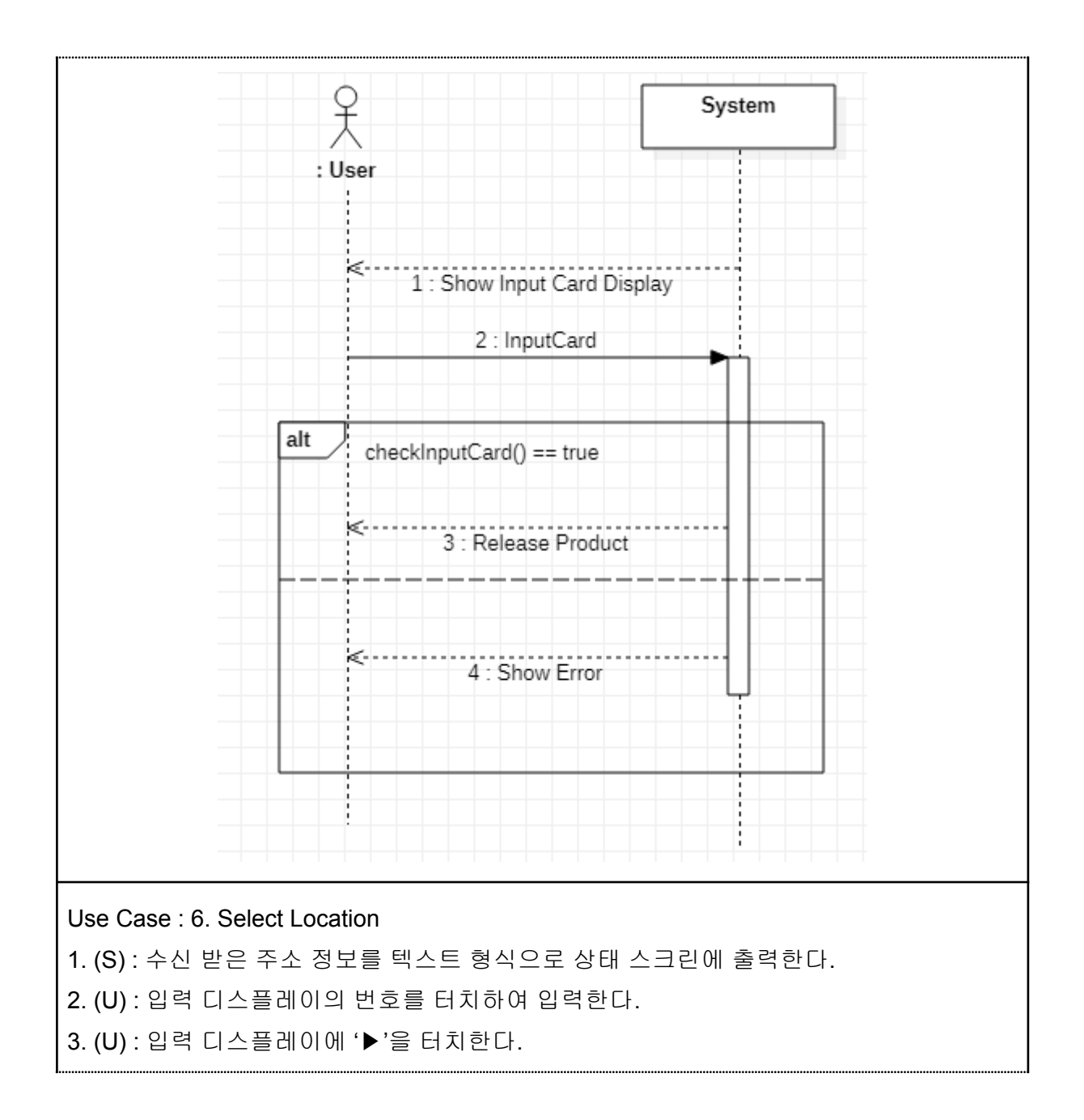

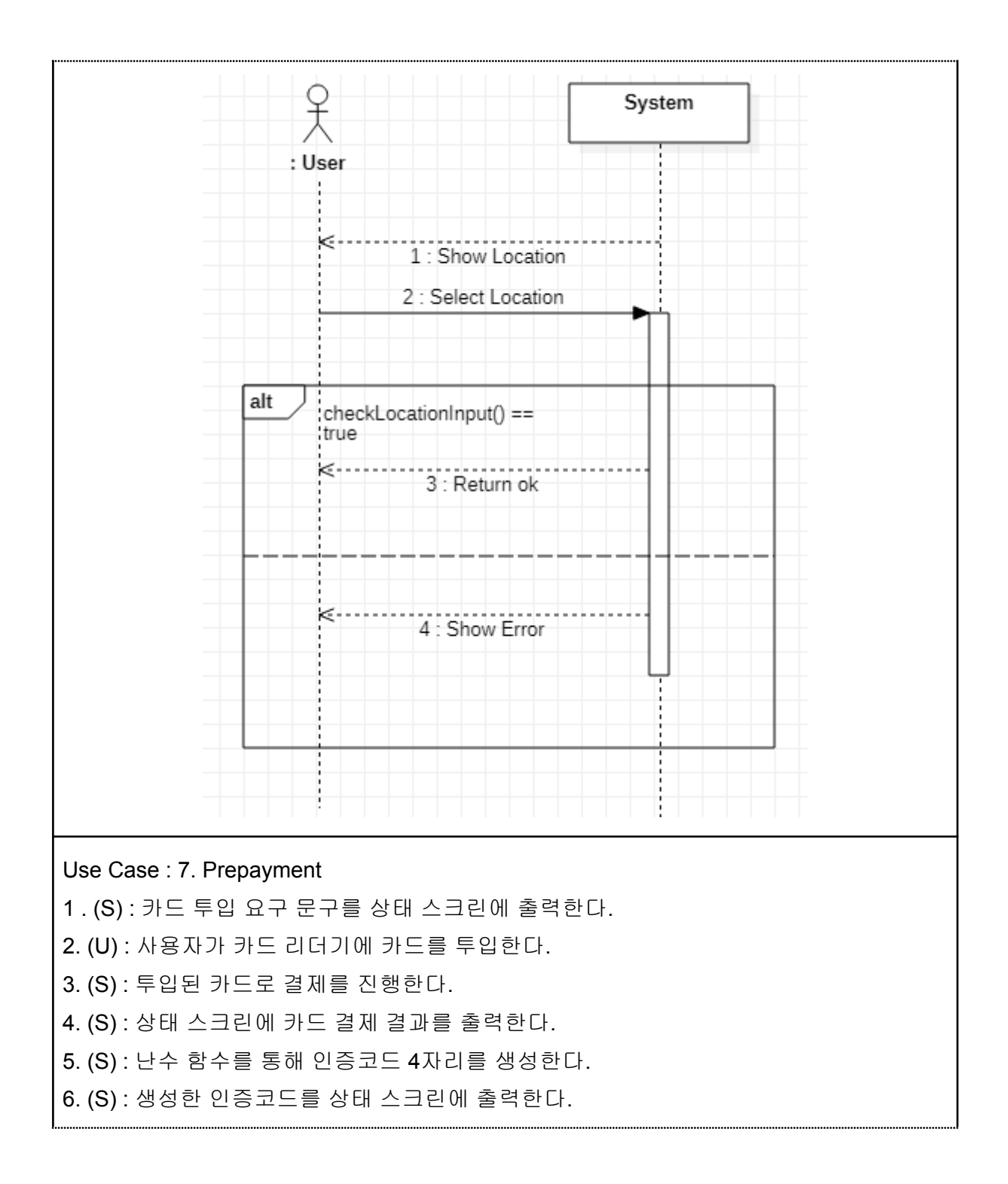

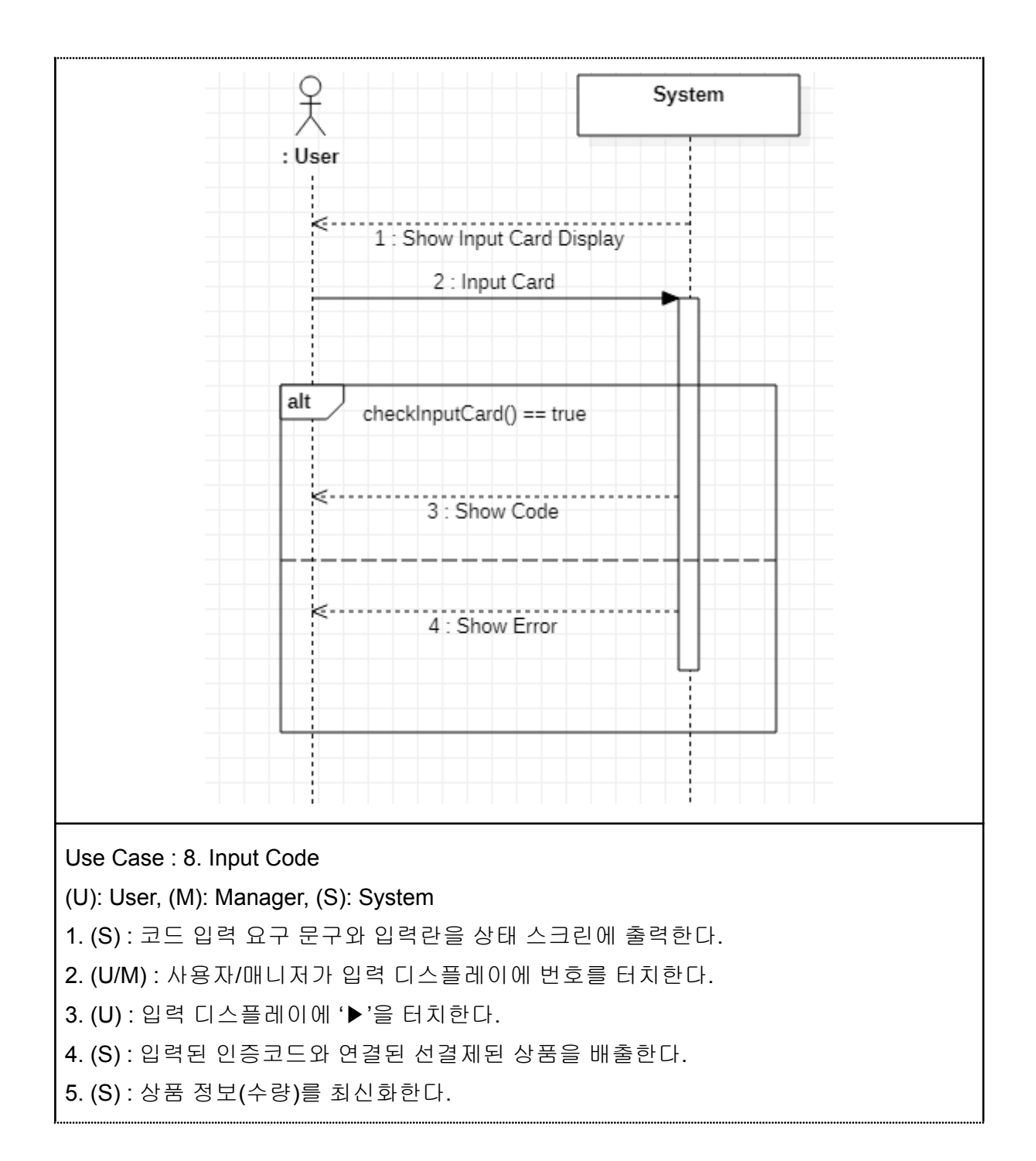

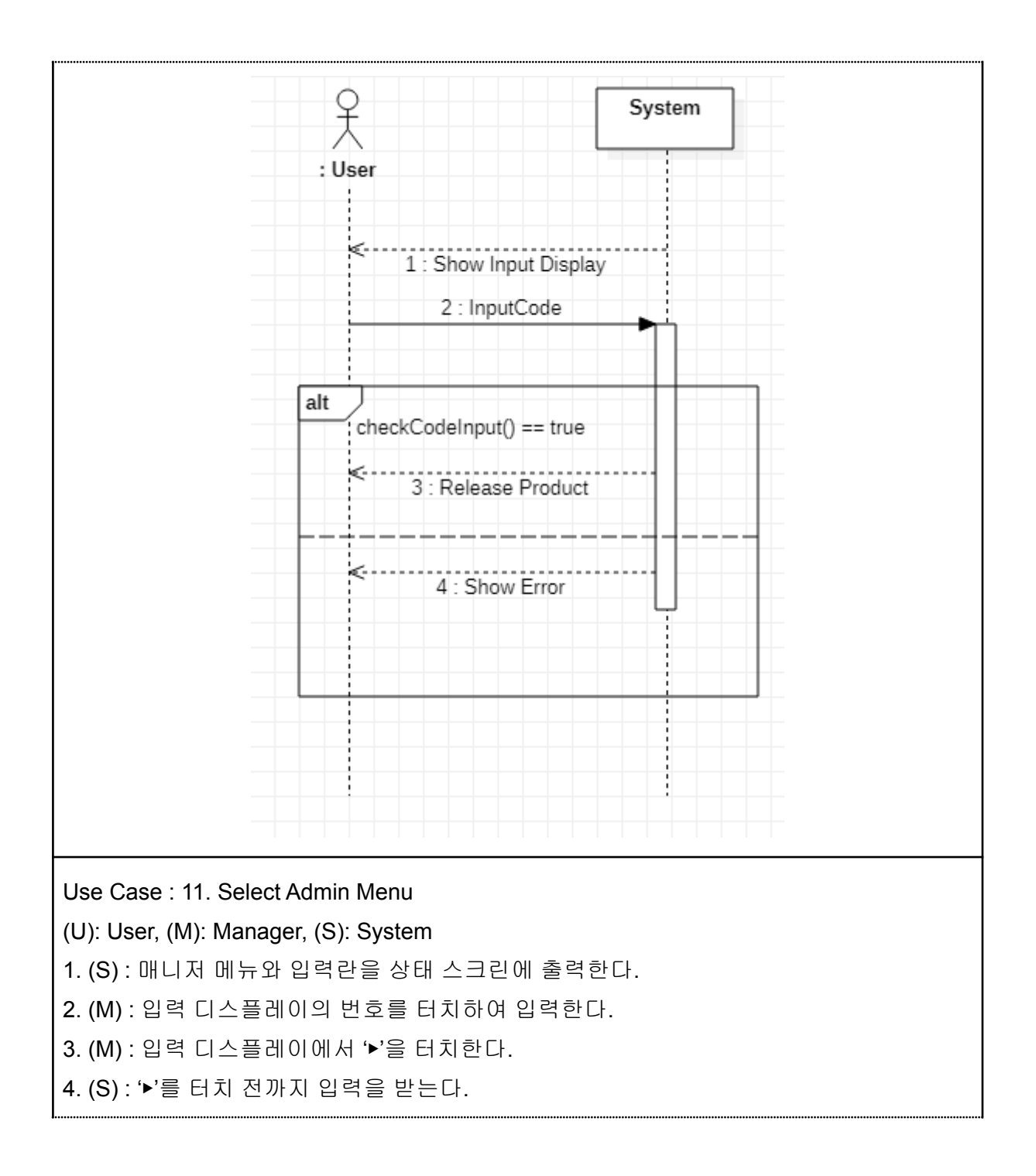

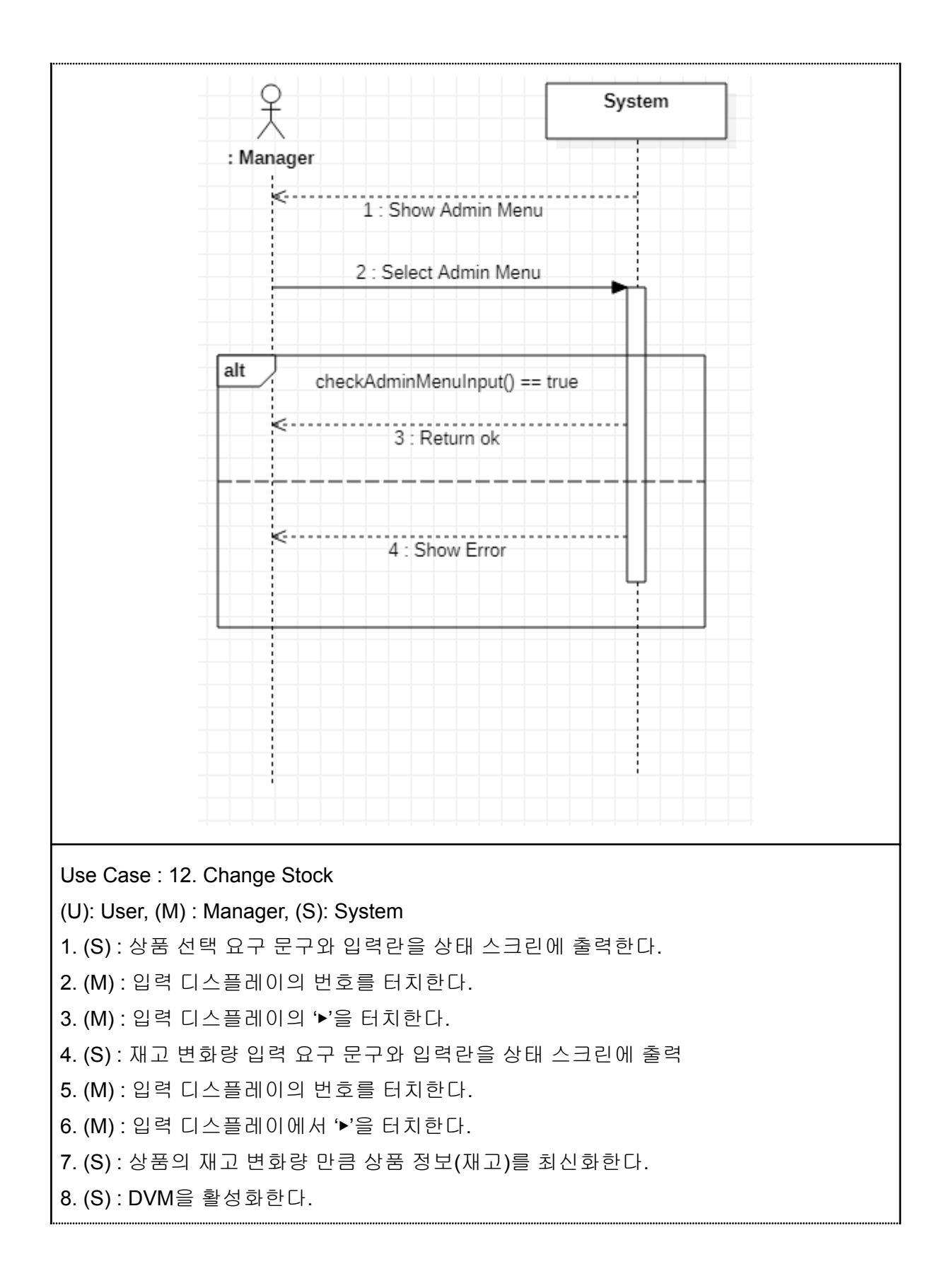

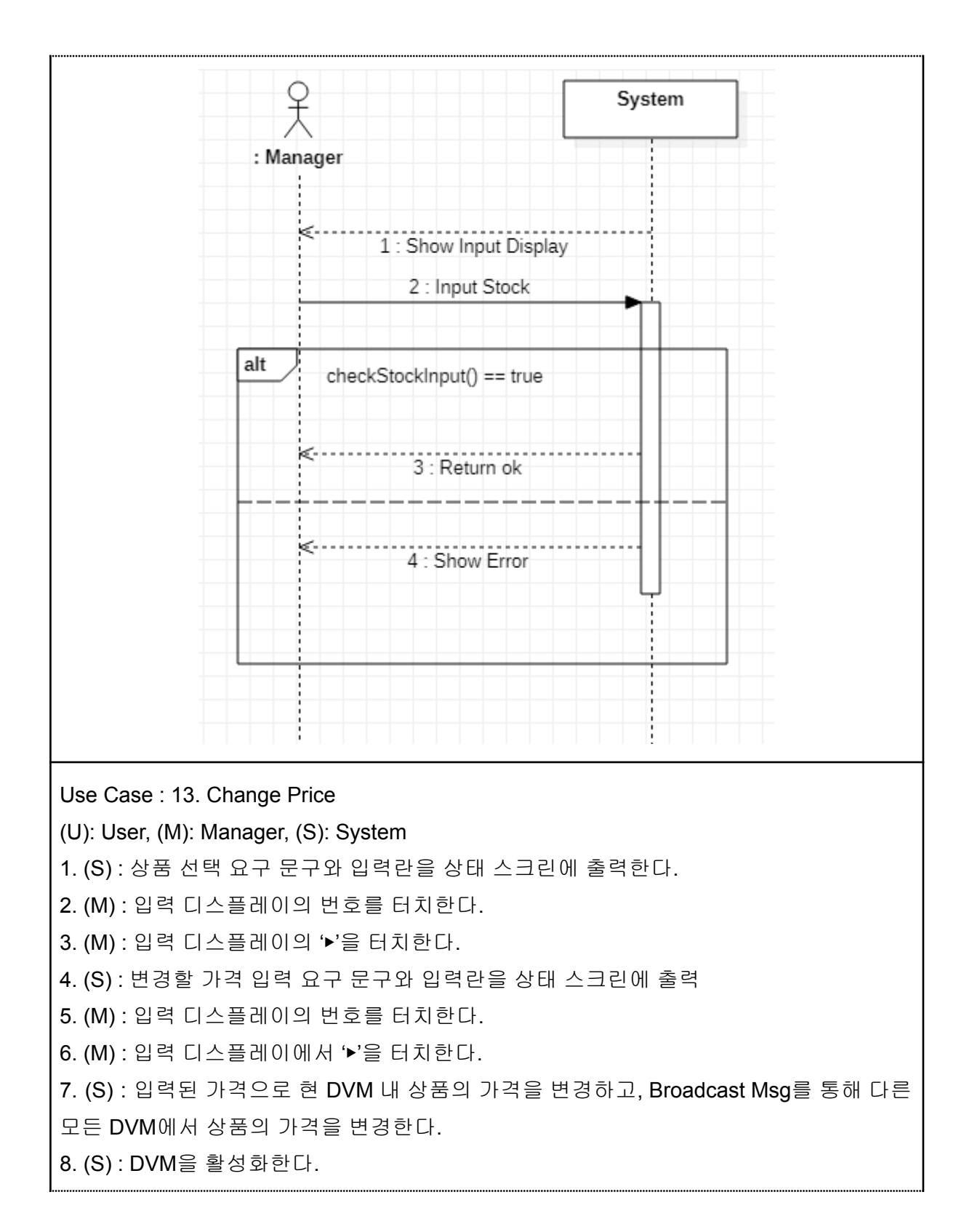

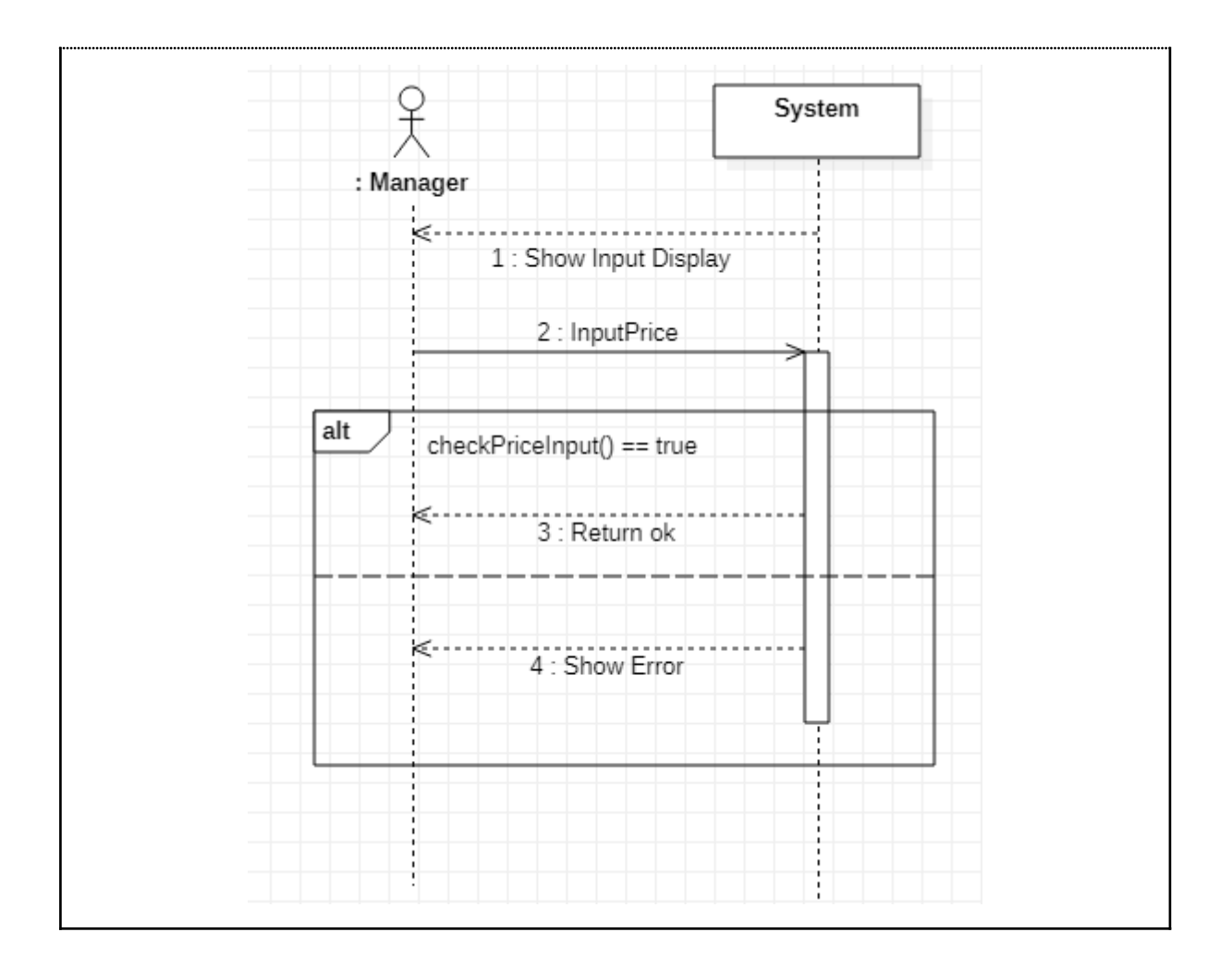

## **Activity 2034. Refine Glossary**

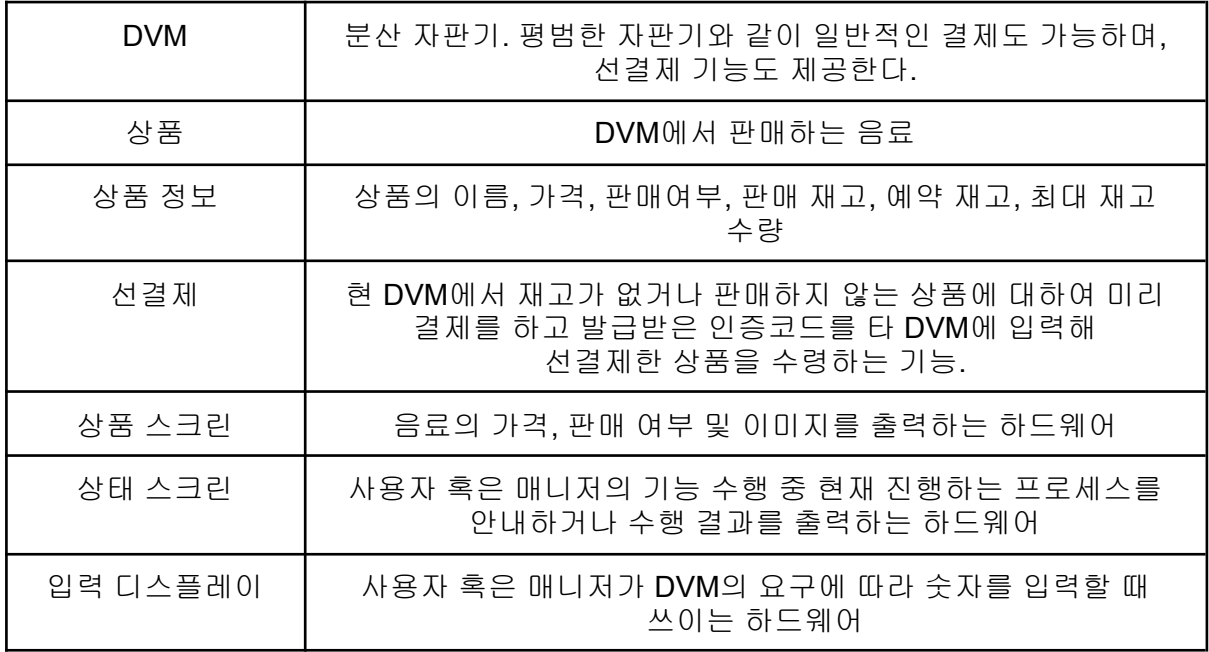

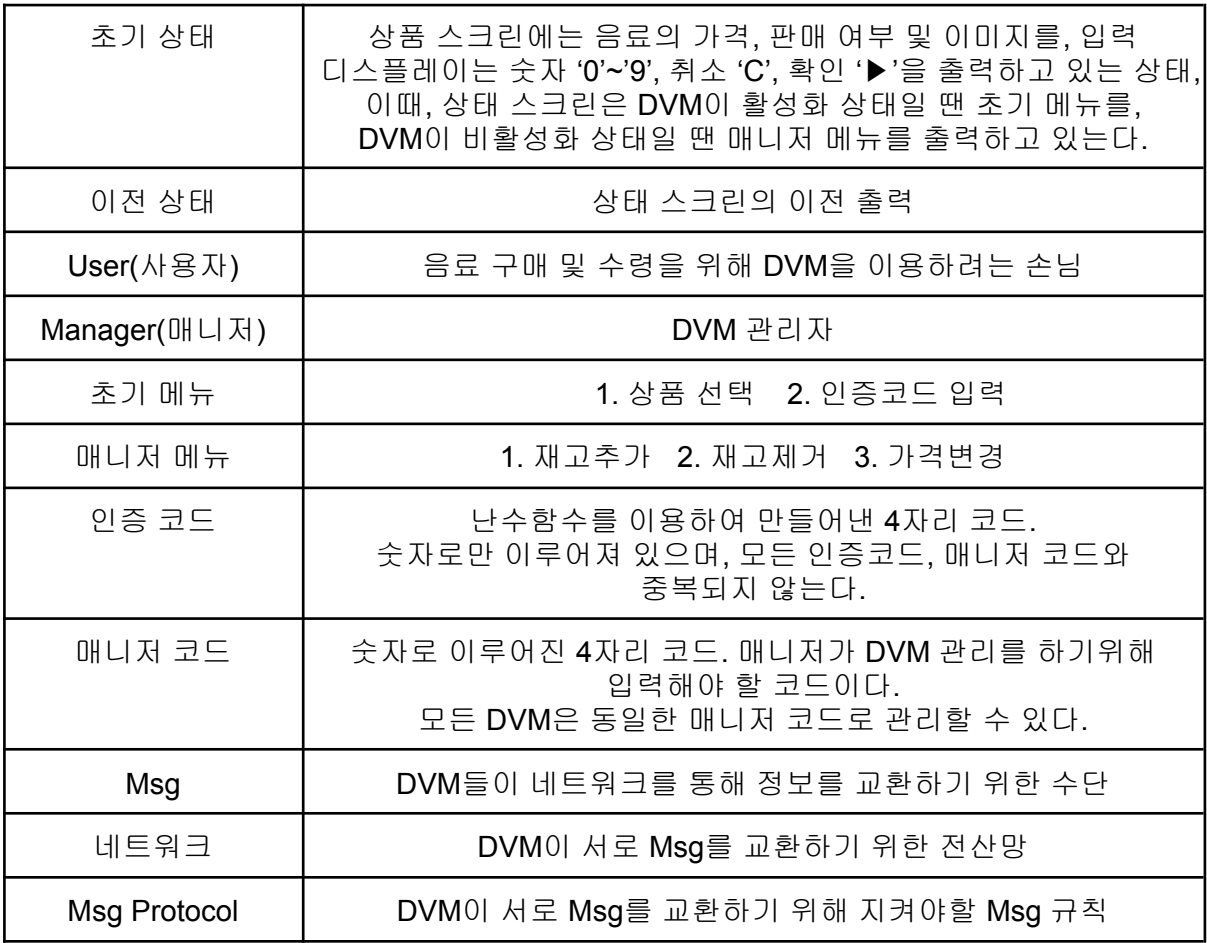

**Activity 2035. Define Domain Model**

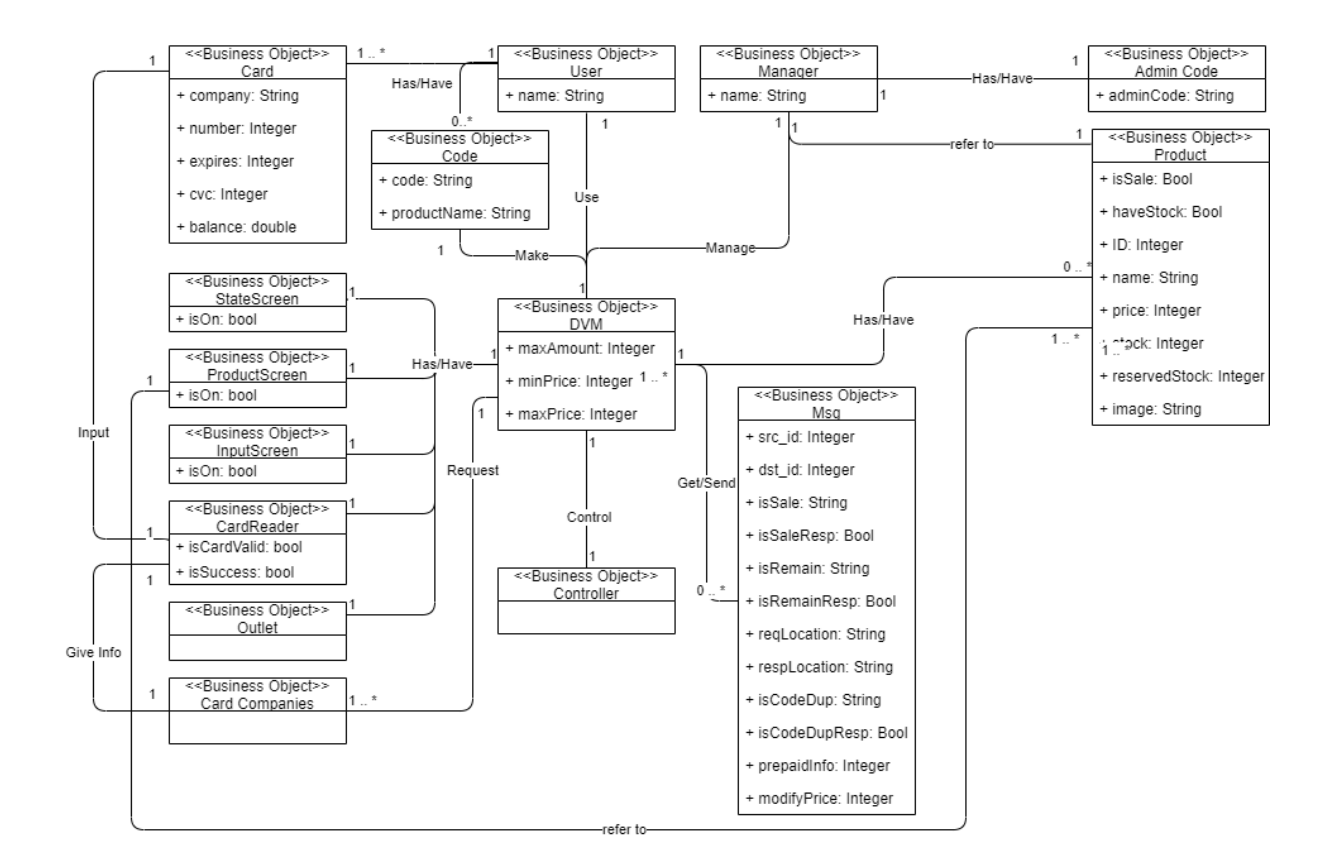

### **Activity 2038. Refine System Test Case**

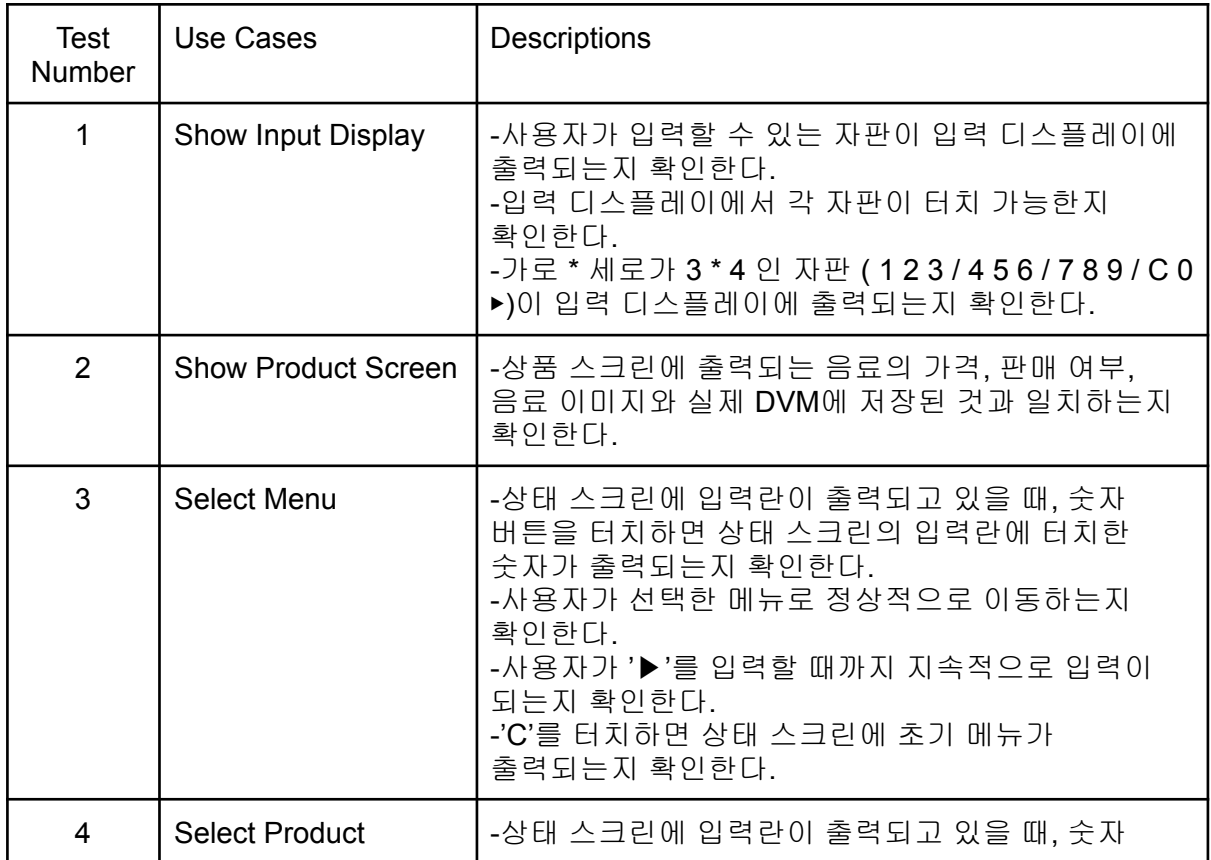

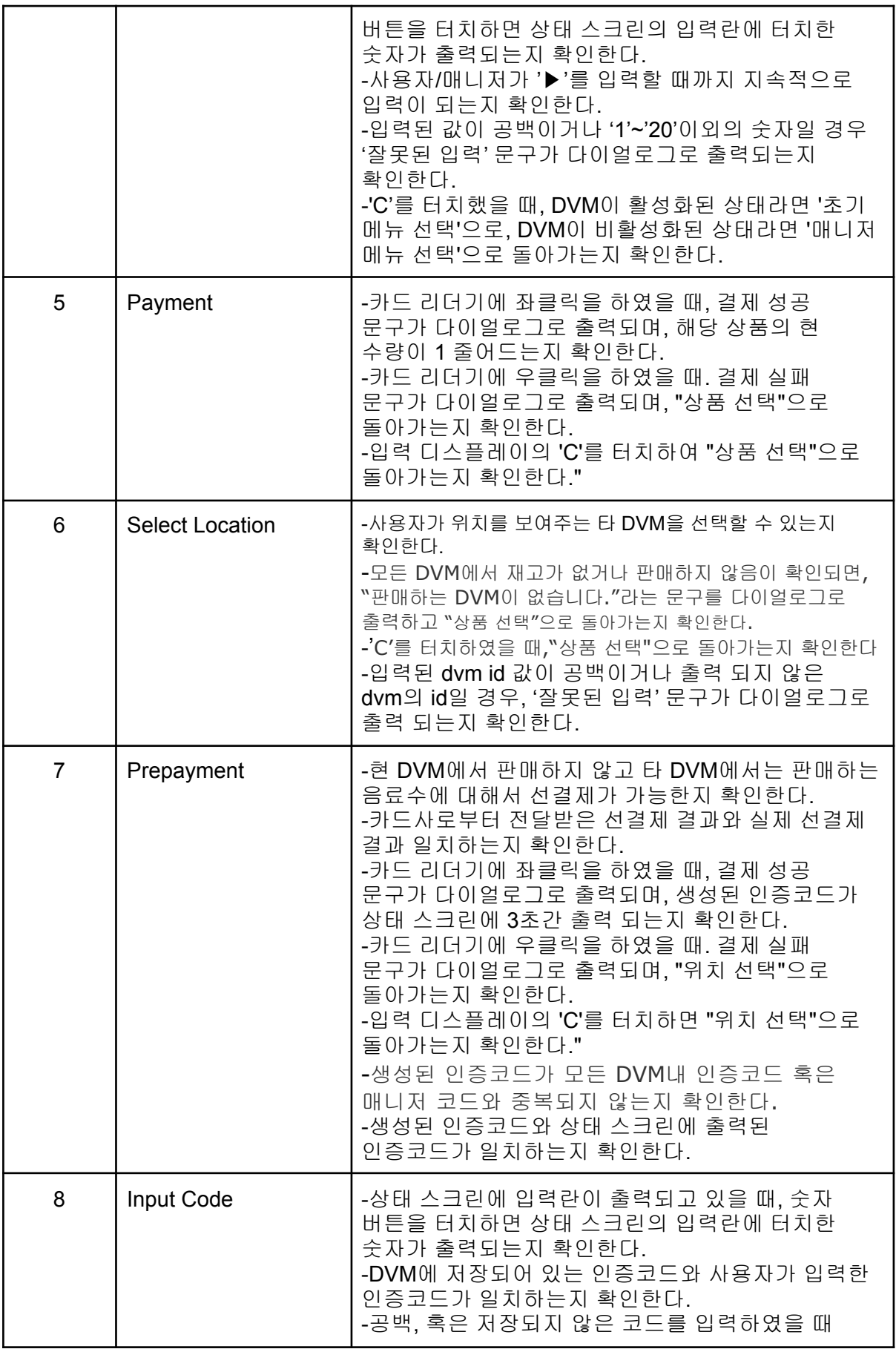

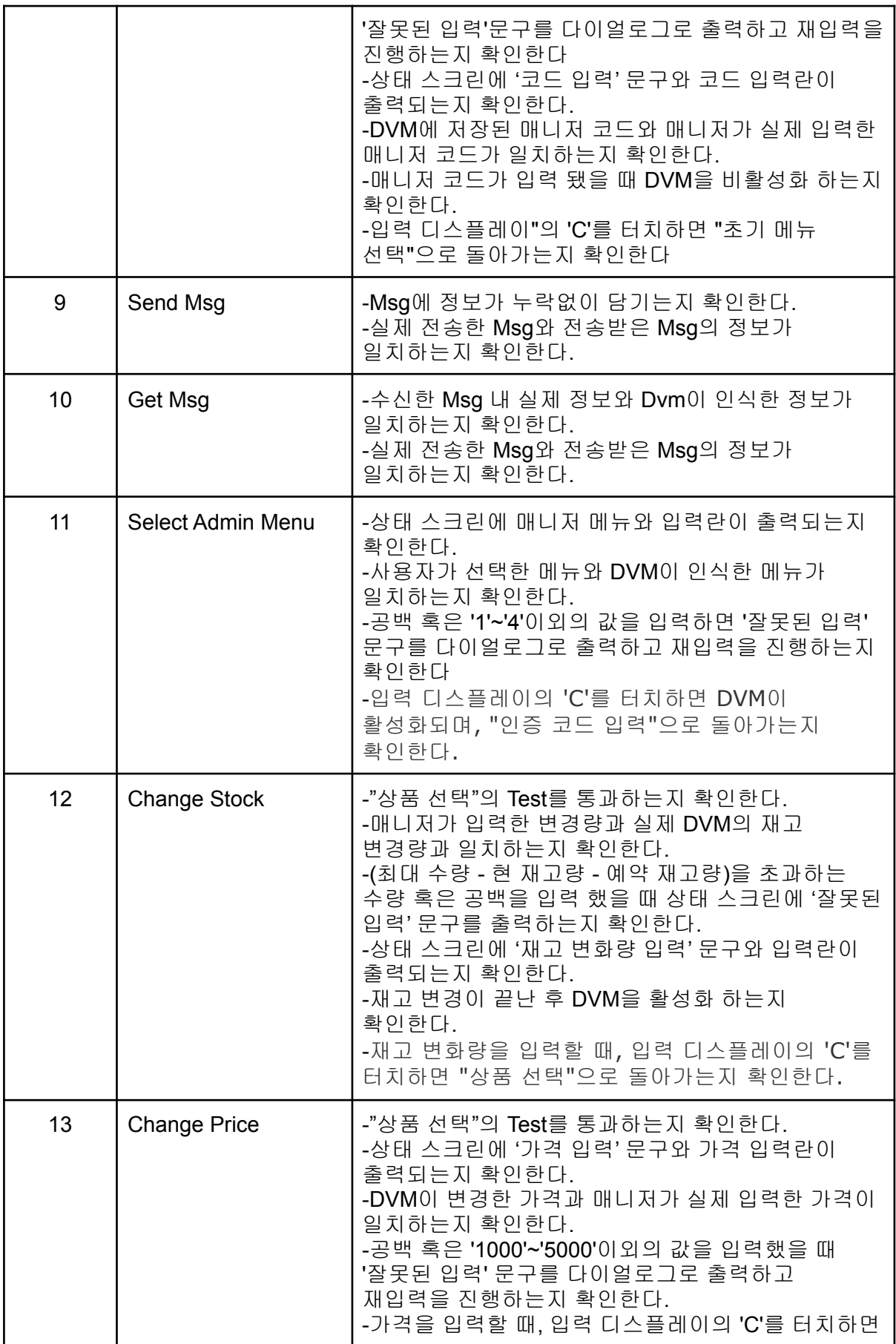

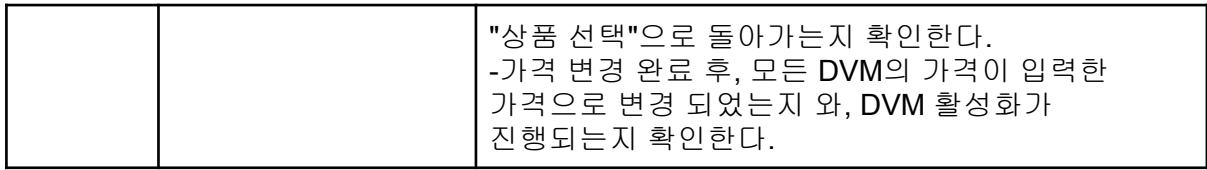

## **Activity 2039. Analyze(2030) Traceability Analysis**

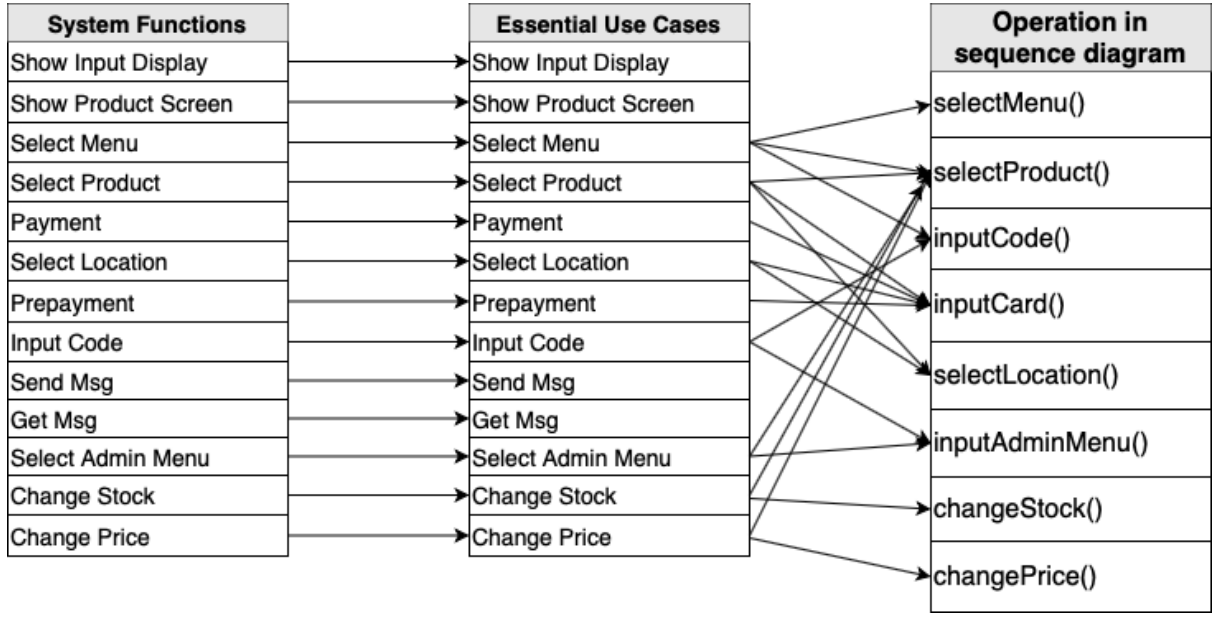